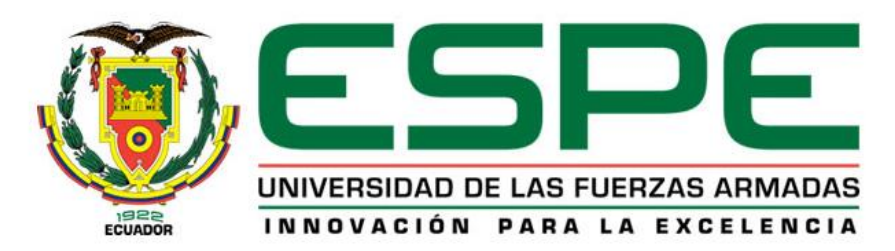

# **DEPARTAMENTO DE CIENCIAS DE LA COMPUTACIÓN**

# **CARRERA DE INGENIERÍA EN SISTEMAS E INFORMÁTICA**

# **TRABAJO DE TITULACIÓN, PREVIO A LA OBTENCIÓN DEL TÍTULO DE INGENIERA EN SISTEMAS E INFORMÁTICA**

**TEMA:** DESARROLLO DE UNA APLICACIÓN PARA EVALUAR EL CALIBRE DE ARTERIAS Y VENAS A PARTIR DE RETINOGRAFÍAS, APLICANDO TÉCNICAS DE INTELIGENCIA ARTIFICIAL

**AUTORAS:** CAMACHO GAVILÁNEZ, MARION SHANELA GUALOTUÑA TOPON, LIZBETH MARGARITA

**DIRECTORA:** ING. CÁRDENAS DELGADO, SONIA ELIZABETH

**SANGOLQUÍ**

**2020**

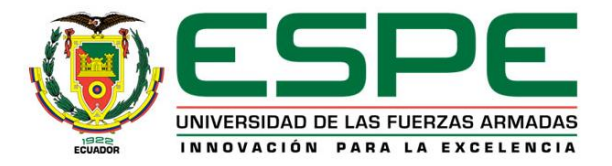

# **DEPARTAMENTO DE CIENCIAS DE LA COMPUTACIÓN CARRERA DE INGENIERÍA EN SISTEMAS E INFORMÁTICA**

# **CERTIFICACIÓN**

<span id="page-1-0"></span>Certifico que el trabajo de titulación, "DESARROLLO DE UNA APLICACIÓN PARA EVALUAR EL CALIBRE DE ARTERIAS Y VENAS A PARTIR DE RETINOGRAFÍAS. APLICANDO TÉCNICAS DE INTELIGENCIA ARTIFICIAL" fue realizado por las señoritas MARION SHANELA CAMACHO GAVILÁNEZ y LIZBETH MARGARITA GUALOTUÑA TOPON, el mismo que ha sido revisado en su totalidad y analizado por la herramienta de verificación de similitud de contenido; por lo tanto cumple con los requisitos teóricos, científicos, técnicos, metodológicos y legales establecidos por la Universidad de Fuerzas Armadas ESPE, razón por la cual me permito acreditar y autorizar para que lo sustenten públicamente.

Sangolquí, 23 de enero de 2020

Firma:

Ing. Sonia Elizabeth Cárdenas Delgado, Ph.D. C.C 1713261160

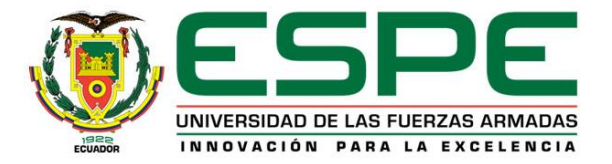

# **DEPARTAMENTO DE CIENCIAS DE LA COMPUTACIÓN**

# **CARRERA DE INGENIERÍA EN SISTEMAS E INFORMÁTICA**

# **AUTORÍA DE RESPONSABILIDAD**

<span id="page-2-0"></span>Nosotras, *MARION SHANELA CAMACHO GAVILÁNEZ y LIZBETH MARGARITA GUALOTUÑA TOPON*, declaramos que el contenido, ideas y criterios del trabajo de titulación "**D***ESARROLLO DE UNA APLICACIÓN PARA EVALUAR EL CALIBRE DE ARTERIAS Y VENAS A PARTIR DE RETINOGRAFÍAS, APLICANDO TÉCNICAS DE INTELIGENCIA ARTIFICIAL***"** es de nuestra auditoría y responsabilidad, cumpliendo con los requisitos teóricos, científicos, técnicos , metodológicos y legales establecidos por la Universidad de Fuerzas Armadas ESPE, respetando los derechos intelectuales de terceros y referenciados en las citas bibliográficas.

Consecuentemente el contenido de la investigación mencionado es veraz.

Sangolquí, 23 de enero de 2020

Boundary Report of ---------------------------------------------

**MARION SHANELA CAMACHO GAVILÁNEZ. C.C.: 0201710241**

(Rboth Ur ------------------------------------------

**LIZBETH MARGARITA GUALOTUÑA TOPON. C.C.: 1721510111**

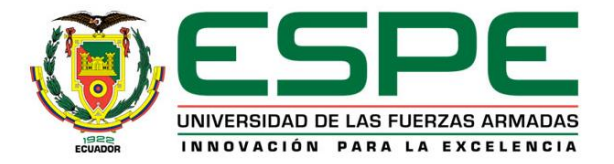

## **DEPARTAMENTO DE CIENCIAS DE LA COMPUTACIÓN**

## **CARRERA DE INGENIERÍA EN SISTEMAS E INFORMÁTICA**

## **AUTORIZACIÓN**

<span id="page-3-0"></span>Nosotras, **MARION SHANELA CAMACHO GAVILÁNEZ** Y **LIZBETH MARGARITA GUALOTUÑA TOPON**, autorizamos a la Universidad de las Fuerzas Armadas ESPE publicar el trabajo de titulación: "**D***ESARROLLO DE UNA APLICACIÓN PARA EVALUAR EL CALIBRE DE ARTERIAS Y VENAS A PARTIR DE RETINOGRAFÍAS, APLICANDO TÉCNICAS DE INTELIGENCIA ARTIFICIAL*" en el Repositorio Institucional, cuyo contenido, ideas y criterios son de nuestra responsabilidad.

Sangolquí, 23 de enero de 2020

Butterman ---------------------------------------------

**MARION SHANELA CAMACHO GAVILÁNEZ. C.C.: 0201710241**

**LIZBETH MARGARITA GUALOTUÑA TOPON. C.C.: 1721510111**

-------------------------------------------

# **DEDICATORIA**

<span id="page-4-0"></span>Este logro va dedicado a mis padres, especialmente a mi madre quien ha sido mi apoyo incondicional durante toda mi carrera y mi vida.

A mis abuelitos por abrirme las puertas de su hogar y acogerme toda mi vida universitaria.

*Shanela Camacho Gavilánez*

# **DEDICATORIA**

Este proyecto de titulación va dedicado a Dios por haberme dado la vida y permitirme el haber llegado hasta este momento tan importante de mi formación profesional. A mis Padres, por ser el pilar más importante.

*Margarita Gualotuña Topon*

# **AGRADECIMIENTO**

<span id="page-6-0"></span>A mi madre Ángela por ser quien me ha brindado la oportunidad de cumplir esta meta gracias a su sacrificio, apoyo y amor incondicional.

A mi padre Raúl por ser mi defensor en momentos difíciles.

A mi hermano Kenneth por sus palabras de aliento y amistad.

Abuelitos Fillita y Lauro por su ternura y sabios consejos ya que gracias a ellos me he convertido en la persona que soy en este momento.

A mi familia todo lo compartido a lo largo de mi vida.

A mi tutora la Ing. Sonia Cárdenas y al Ing. Mauricio Loachamín ya que gracias a su guía ha sido posible ese proyecto.

A mi mejor amiga Estefanía por su sinceridad y todas las locuras vividas, así como también por el ánimo brindado durante los momentos difíciles.

A mis amigos por recorrer junto a mí tantos momentos inolvidables en mi vida universitaria.

A Dennys por su apoyo y cariño.

A todos aquellos que confiaron y confían en Mí.

*Shanela Camacho Gavilánez*

## **AGRADECIMIENTO**

Agradezco a Dios por guiarme a lo largo de esta etapa.

A mis padres por ser los principales promotores de cumplir esta meta.

A mis hermanos Daniela y Santiago por acompañarme en todo este proceso siempre con sus palabras de aliento.

A mi familia que nunca dejaron de seguir mis pasos.

A mis amigos y amigas que me han animado a seguir mis metas y objetivos. Y finalmente quiero expresar mi más grande y sincero agradecimiento a la Ing. Sonia Cárdenas y al Ing. Mauricio Loachamín quienes con su dirección, conocimiento y enseñanza hicieron posible este proyecto de titulación.

*Margarita Gualotuña Topon*

# ÍNDICE

<span id="page-8-0"></span>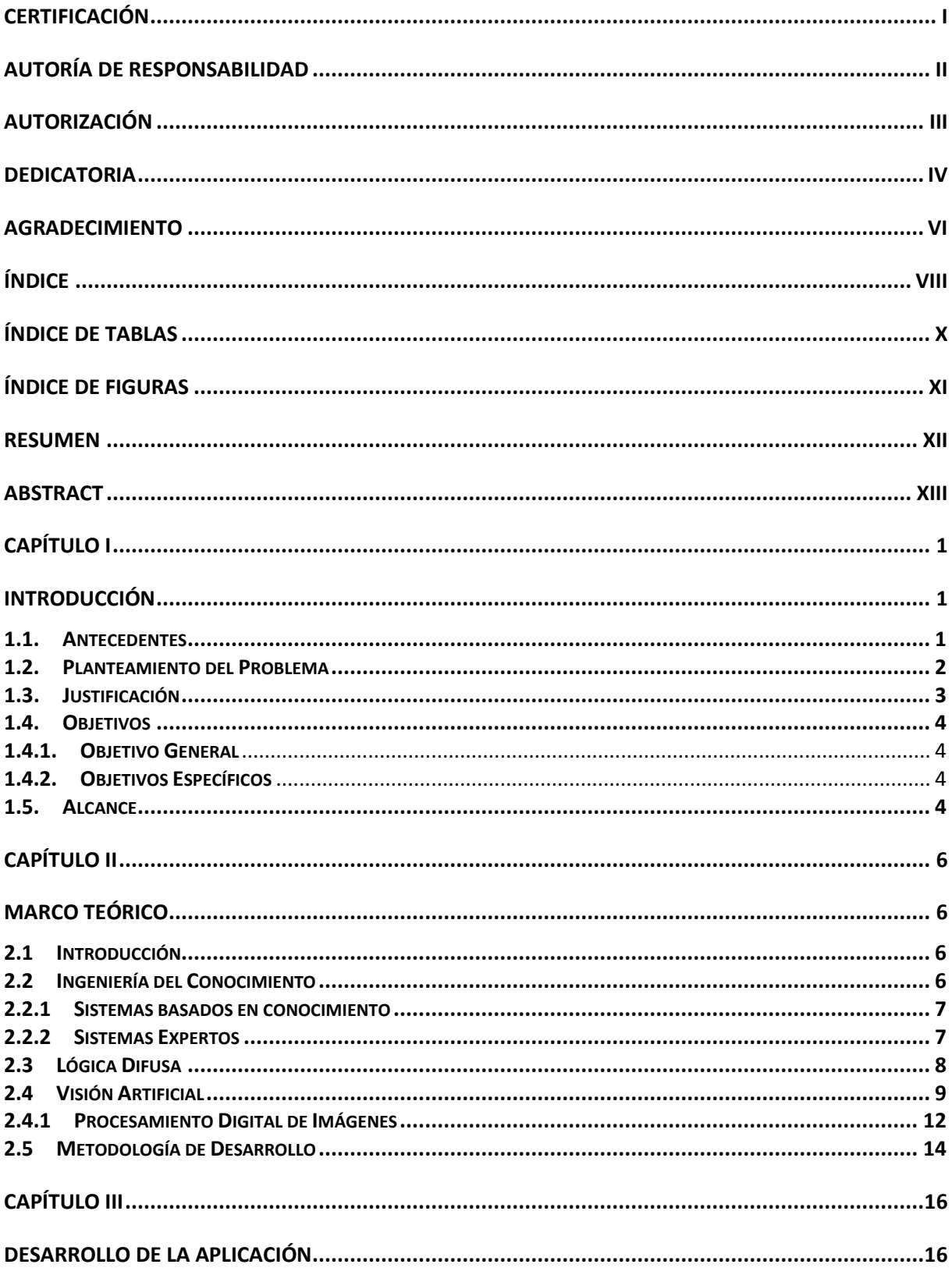

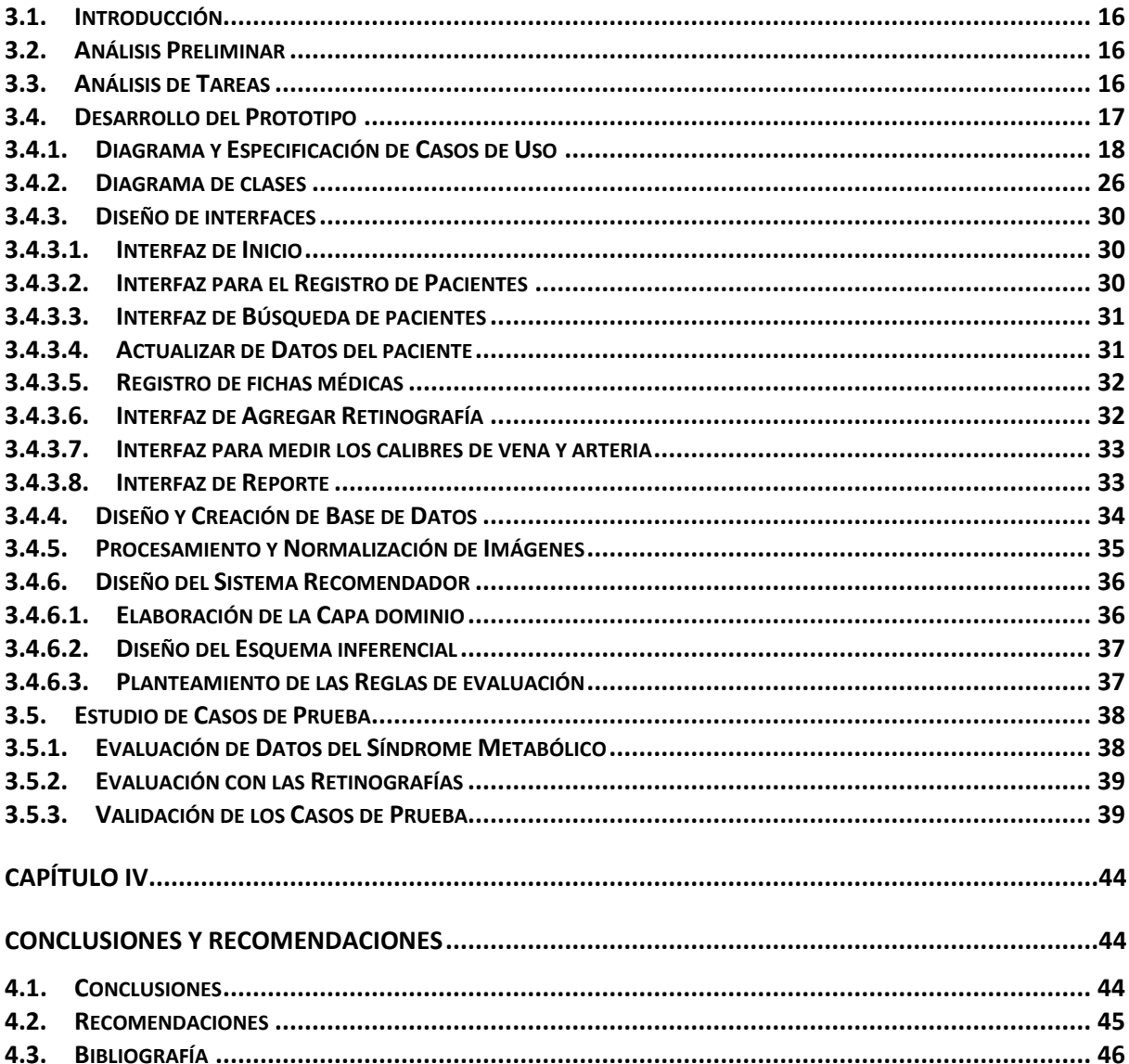

# **ÍNDICE DE TABLAS**

<span id="page-10-0"></span>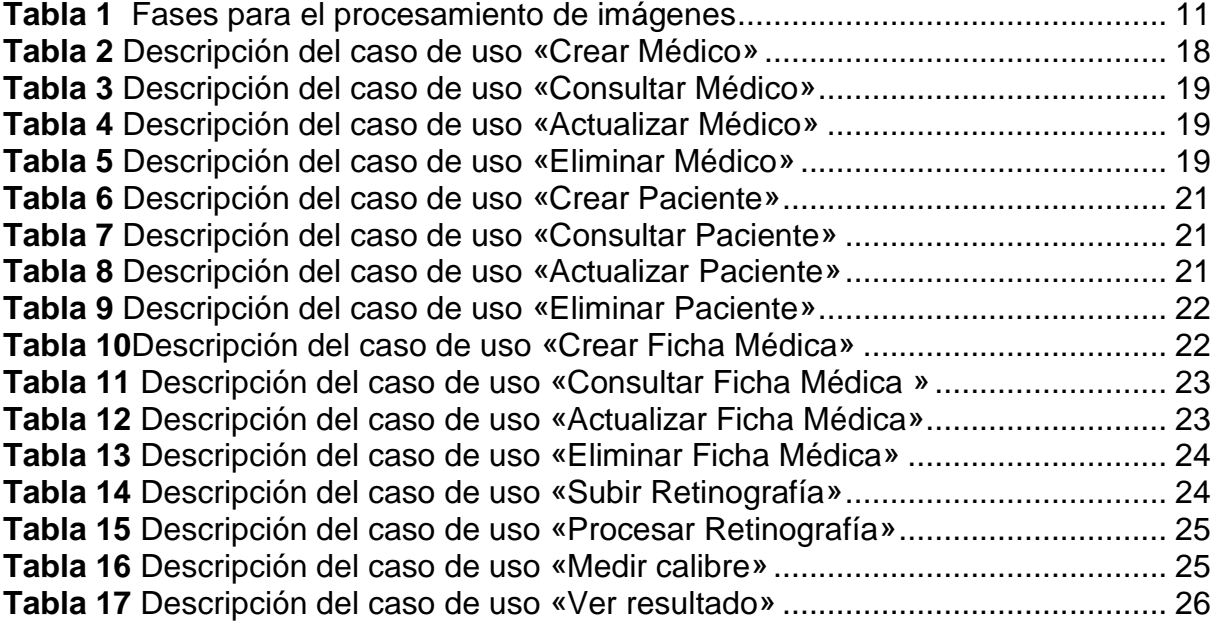

# **ÍNDICE DE FIGURAS**

<span id="page-11-0"></span>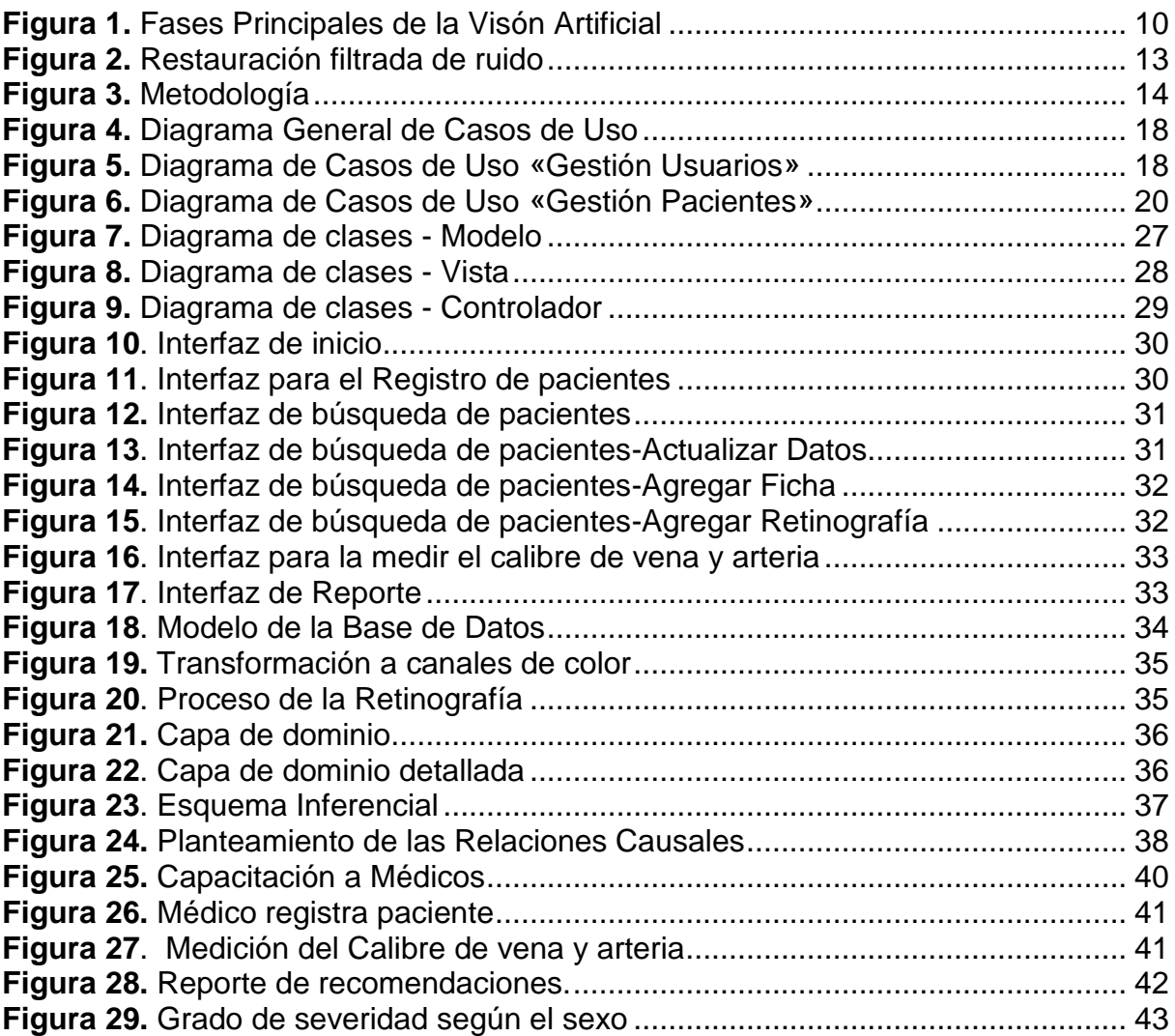

#### **RESUMEN**

<span id="page-12-0"></span>La diabetes es una enfermedad que tiene alto índice de mortalidad. Una patología directamente asociada con la diabetes es la Retinopatía Diabética, que en niveles avanzados puede causar ceguera. Por tanto, es necesario realizar diagnósticos tempranos que permitan prevenir complicaciones irreversibles en la visión. En este trabajo se ha propuesto desarrollar una aplicación que permita la detección temprana de la Retinopatía Diabética, específicamente en la etapa No Proliferativa. El estudio y diseño de la herramienta tecnológica fue realizado en conjunto con los profesionales médicos del Hospital de Especialidades de las Fuerzas Armadas Nro.1. La aplicación realiza el análisis y procesamiento de retinografías respecto al calibre de arterias y venas de la retina ocular correlacionando con datos del síndrome metabólico del paciente. Para el procesamiento de las retinografías (2500), se aplicaron técnicas de procesamiento de imágenes. Para el análisis del síndrome metabólico, se aplicaron reglas con lógica difusa. Se diseñaron interfaces para el registro de datos, consultas, y procesamiento. Además, se desarrolló un reporte que muestra la imagen procesada y la recomendación con los resultados del análisis entre las características de la imagen y el síndrome metabólico. El proceso de pruebas y validaciones fue realizado en una muestra de pacientes control, todos fueron de la tercera edad, hombres y mujeres. Los resultados fueron satisfactorios para los médicos especialistas, ya que los reportes de cada paciente coincidían con su respectivo diagnóstico. También, los médicos fueron capacitados para el manejo del prototipo y manifestaron que la interfaz fue amigable y sencilla.

#### **PALABRAS CLAVE:**

- **LÓGICA DIFUSA**
- **PROCESAMIENTO DE IMÁGENES**
- **RETINOPATÍA DIABÉTICA NO PROLIFERATIVA**
- **RETINOGRAFÍA**

#### **ABSTRACT**

<span id="page-13-0"></span>Diabetes is a disease that has a high mortality rate. A pathology directly associated with diabetes is Diabetic Retinopathy, which at advanced levels can cause blindness. Therefore, early diagnoses are necessary to prevent irreversible complications in vision. In this work it has been proposed to develop an application that allows the early detection of Diabetic Retinopathy, specifically in the Non-Proliferative stage. The study and design of the technological tool was carried out in conjunction with the medical professionals of the Specialties Hospital of the Armed Forces No. 1. The application performs the analysis and processing of retinographies regarding the caliber of arteries and veins of the eye retina correlating with data of the patient's metabolic syndrome. For retinography processing (2500), image processing techniques were applied. For the analysis of the metabolic syndrome, rules with fuzzy logic were applied. Interfaces were designed for data logging, inquiries, and processing. In addition, a report was developed that shows the processed image and the recommendation with the results of the analysis between the characteristics of the image and the metabolic syndrome. The process of tests and validations was carried out in a sample of control patients, all were of the third age, men and women. The results were satisfactory for the medical specialists, since the reports of each patient coincided with their respective diagnosis. Also, doctors were trained to handle the prototype and stated that the interface was friendly and simple.

#### **KEY WORDS:**

- **DIFFUSE LOGIC**
- **IMAGE PROCESSING**
- **NON-PROLIFERATIVE DIABETIC RETINOPATHY**
- **RETINOGRAPHY**

# **CAPÍTULO I INTRODUCCIÓN**

#### <span id="page-14-2"></span><span id="page-14-1"></span><span id="page-14-0"></span>**1.1. Antecedentes**

En la actualidad la población mundial está siendo afectada por distintos tipos de patologías como la diabetes mellitus, enfermedades cardiovasculares, trastornos digestivos, afecciones respiratorias crónicas, entre otras, siendo estas las causas principales de defunción registradas para el año 2016 según la Organización Mundial de la Salud, (Organización Mundial de la Salud, 2018b).

La muerte por diabetes era inferior a un millón en el año 2000, en el 2016 alcanzó los 1,6 millones, y continúa en crecimiento. Estos datos ubican a la diabetes en el quinto lugar en el ranking de las principales causas de defunción a nivel mundial (Organización Mundial de la Salud, 2018a). Además de la alta tasa de mortalidad, la diabetes también puede causar daños al corazón, los vasos sanguíneos, los ojos, los riñones y los nervios, por lo que puede causar discapacidad y muerte prematura.

La retinopatía diabética es una patología directamente asociada con la diabetes y es una causa importante de ceguera, que se caracteriza principalmente por causar daños a los vasos sanguíneos que se encargan de irrigar la retina, haciendo que estos se hinchen ocasionando fugas ya sean de líquido o sangre. En 2010, la retinopatía diabética causó el 1,9% de las alteraciones visuales moderadas y graves en el mundo y el 2,6% de los casos de ceguera (Organización Mundial de la Salud, 2016).

En esta enfermedad existen dos etapas de acuerdo al grado de severidad:

 **La Retinopatía Diabética No Proliferativa (RDNP),** es una etapa temprana de la enfermedad ocular diabética. Se produce cuando muchos de los vasos sanguíneos pequeños sufren pérdidas y hacen que la retina se hinche. Esta es una razón por la que las personas con diabetes pierden la visión. Además, los vasos sanguíneos en la retina pueden cerrarse. Esto se llama isquemia macular. Cuando eso sucede, la sangre no puede llegar a la mácula. En

algunos casos, se pueden formar pequeñas partículas en la retina, llamadas exudados. Estas partículas también pueden afectar la visión (Boyd, 2018).

 **La Retinopatía Diabética Proliferativa (RDP),** es una etapa más avanzada de la enfermedad ocular diabética. Se produce cuando la retina comienza a desarrollar nuevos vasos sanguíneos. Esto se denomina neovascularización. Estos vasos nuevos frágiles a menudo sangran hacia el vítreo. Si sólo sangran un poco, quizá vea unas cuantas moscas volantes oscuras. Si sangran mucho, puede que bloqueen toda la visión. Estos vasos sanguíneos nuevos pueden desarrollar cicatrices. El tejido cicatrizante puede causar problemas con la mácula o derivar en un desprendimiento de retina (Boyd, 2018).

Las tasas de retinopatía son más altas en quienes padecen diabetes de tipo 2, es por esta razón, que un diagnóstico en las fases iniciales de esta enfermedad es importante para combatir de manera oportuna los daños causados en la retina de los pacientes. Dicho diagnóstico puede ser posible mediante el uso de algoritmos, desarrollo de aplicaciones que usen técnicas de inteligencia artificial y diferentes dispositivos tecnológicos.

#### <span id="page-15-0"></span>**1.2. Planteamiento del Problema**

Actualmente en el Ecuador el 7,1% de personas tienen discapacidad visual provocada por la Retinopatía Diabética (Organización Mundial de la Salud, 2018b).

La retinopatía diabética es una complicación difícil de identificar sino se encuentra en un nivel avanzado, es decir, cuando ya existen daños notables en la retina o cuando el paciente ya presenta perdidas en la visión. Este problema se evidencia en nuestro país, ya que no existe la cantidad suficiente de especialistas en retinopatía, lo cual dificulta la detección y tratamiento pertinente de dicha enfermedad.

Ante tal problema de salud pública, es importante contribuir con una herramienta tecnológica que permita realizar una recomendación para la toma de decisiones del médico en la etapa temprana de la retinopatía diabética no proliferativa y pueda ser referido el paciente al especialista para evitar la ceguera.

Dicha herramienta la podrán utilizar médicos familiares integrales y médicos generales, es decir, profesionales del ámbito sanitario que no necesariamente son especialistas en oftalmología, o retino patología.

Para diagnosticar dicha patología, actualmente los especialistas utilizan fotografías digitales de la retina, la cual es conocida con el nombre de retinografías, las cuales permiten ver el estado de la retina con mayor detalle, así como también ayuda a recopilar información específica para subsiguiente análisis. Por esta razón, a partir del estudio y análisis de las características que muestran las retinografías, se contribuirá con el desarrollo de una aplicación que permitirá realizar una recomendación para la toma de decisiones del médico en la etapa temprana de la enfermedad ocular diabética conocida como retinopatía diabética no proliferativa, basado en el análisis de características definidas por el especialista, calibre de venas y arterias oculares. La aplicación permitirá a ayudar a que los pacientes que padecen esta patología diabética sean referidos al especialista para evitar afectaciones y/o las cegueras.

#### <span id="page-16-0"></span>**1.3. Justificación**

Un diagnóstico acertado y a tiempo es muy importante cuando se trata de enfermedades crónicas como la diabetes, ya que con ello se podrían prevenir complicaciones irreversibles como la pérdida parcial o total de uno de los sentidos más indispensables que poseemos que es la vista. Es por esta razón que es necesario el uso tanto de tecnología como de aplicaciones tecnológicas para así facilitar y aportar en el campo de la medicina.

El alto índice de personas con diabetes en el Ecuador y la gran cantidad de personas que pierden la visión por causa de la diabetes, ha motivado a desarrollar una aplicación que sea capaz de identificar, evaluar, y diagnosticar la existencia o no de la retinopatía diabética no proliferativa.

Una de las aplicaciones que sería de gran ayuda para la detección temprana de retinopatía diabética no proliferativa es el uso de técnicas de inteligencia artificial, como visión por computador y el aprendizaje automático. Las mismas que permitirían al médico internista, general o familiar que tenga indicios de si el paciente padece o no dicha patología para que pueda ser remitido al respectivo especialista.

El propósito de este proyecto es la detección temprana de la retinopatía diabética no proliferativa mediante el análisis y procesamiento de retinografías respecto al calibre de arterias y venas de la retina ocular correlacionando con datos del trastorno metabólico del paciente. El análisis del calibre de arterias y venas ha sido realizado usando técnicas de Inteligencia Artificial, tomando como referencia las características definidas por los profesionales especialistas del HE FFAA. Nro.1.

### <span id="page-17-0"></span>**1.4. Objetivos**

### <span id="page-17-1"></span>**1.4.1. Objetivo General**

Desarrollar una aplicación que permita la detección temprana de la retinopatía diabética no proliferativa mediante la evaluación y comparación del calibre de arterias y venas a partir de una retinografía.

### <span id="page-17-2"></span>**1.4.2. Objetivos Específicos**

- Analizar las técnicas de Inteligencia Artificial que se pueden aplicar para el desarrollo del proyecto.
- Generar un corpus de retinografías segmentada y normalizada.
- Definir los parámetros y criterios de interés que serán analizados en las retinografías normalizadas, con ayuda del médico especialista en retinopatología del Hospital de Especialidades de las Fuerzas Armadas Nro.1 (HE FF.AA. Nro. 1).
- Realizar el procesamiento de imágenes basado en los parámetros y/o puntos de interés definidos por el especialista.
- Diseñar la interfaz usando componentes que sean amigables para el usuario de manera que permita el registro de las fichas de los pacientes.
- Crear una base de datos que permita almacenar la Ficha de los datos personales del paciente, la Ficha Médica que registrará los datos del Síndrome Metabólico.
- Realizar las pruebas y validaciones pertinentes para verificar el correcto funcionamiento de la aplicación, junto al profesional especialista.

#### <span id="page-17-3"></span>**1.5. Alcance**

El proyecto plantea el desarrollo de una aplicación que permita evaluar el calibre de arterias y venas a partir de una retinografía para diagnóstico preventivo de la retinopatía diabética no proliferativa. Además, de definir los parámetros y puntos de interés con ayuda del profesional especialista en retinopatología, se creará una base de retinografías, estas imágenes serán segmentadas y normalizadas.

La aplicación constará de los siguientes partes:

- Una interfaz de usuario para el registro de los datos del paciente, diseñada en Java.
- Una base de datos para registrar la ficha de datos personales y la ficha médica del paciente (datos de Síndrome Metabólico), así como también las reglas definidas con el equipo de especialistas, utilizando MySQL.
- Un corpus de imágenes procesadas mediante técnicas de visión artificial basados en los parámetros y puntos de interés definidos por el especialista, las imágenes de las retino-grafías proveerá el HE FF.AA. Nro. 1.

Finalmente, la aplicación permitirá emitir una recomendación en base al análisis de la retinografía y a la información de la ficha del Síndrome Metabólico, con la finalidad de brindar ayuda en el diagnóstico a los médicos Oftalmólogos, o a quienes no son especialistas.

# **CAPÍTULO II MARCO TEÓRICO**

<span id="page-19-1"></span><span id="page-19-0"></span>En este capítulo se describen las técnicas y la metodología que han sido estudiadas y aplicadas para el desarrollo del presente trabajo de titulación.

#### <span id="page-19-2"></span>**2.1 Introducción**

En los inicios de la Inteligencia Artificial las propuestas de solución a problemas que adaptaban eran ineficientes ya que a lo que se enfrentaban eran realmente problemas complejos por esta razón optaron por utilizar conocimiento específico de dominio, es decir realizar pasos de razonamiento más amplios y resolver casos de problemas que ocurren con frecuencia en áreas estrechas de expertos y para los cuales no se cuenta con soluciones bien definidas (Lara Rojo, 1997).

Basados en que las técnicas de la Inteligencia Artificial son soportes valiosos y poderosos en el campo de la ingeniera (Carranza Bravo, 2010); en el presente trabajo han sido utilizadas las técnicas relacionadas con Sistemas basados en conocimiento, Visión artificial, Aprendizaje automático y Sistemas difusos. La combinación de dichas técnicas, permiten obtener una solución más adecuada del problema en estudio (Carranza Bravo, 2010).

La Inteligencia Artificial implica varias áreas como: Sistemas Expertos, Sistemas difusos, Sistemas basados en conocimiento, Aprendizaje automático, Redes neuronales, Robótica, Visión artificial, Minería de datos y Sistemas de simulación y otras. Las cuales tienen un mismo objetivo que es tratar de crear sistemas que piensen por si solos(García Fernández, 2004).

#### <span id="page-19-3"></span>**2.2 Ingeniería del Conocimiento**

La ingeniería del conocimiento es una disciplina que forma parte de inteligencia artificial, la cual permite diseñar y desarrollar sistemas expertos, conocidos también como sistemas basados en conocimientos (SBC), los cuales se caracterizan por soportar la representación explicita o simular el conocimiento de un tema específico, (Palma, Paniagua, Martin, & Marin, 2000) en pocas palabras estos sistemas tratan de simular a los expertos humanos. Estos sistemas se encargan de dar solución a problemas complejos o estructurados donde existen entradas incompletas, imprecisas o con incertidumbre que no es factible resolver mediante algoritmos tradicionales o mediante el desarrollo de software clásico.

El ciclo de desarrollo de un SBC consta del análisis del problema, adquisición y modelado del conocimiento, formalización, implementación o desarrollo del prototipo, verificación y refinamiento. La fase más importante del desarrollo de un SBC es la fase de adquisición y modelado, ya que es donde se extrae la experiencia y conocimiento del experto humano para así tratar de simularlo, la clave para ello es el desarrollo del prototipo y la continua evaluación del experto, para que con las observaciones realizadas por el mismo ir ajustando el prototipo para su correcto funcionamiento.

La propuesta de este proyecto se basa en la ingeniería del conocimiento e intenta evaluar uno de los parámetros presentes en la retinopatía diabética no proliferativa que puede perjudicar a la población que padece esta condición clínica.

Para el desarrollo de este proyecto se trabajará directamente con el experto, en nuestro caso es el médico especialista en retino-patología del HE. FFAA Nro. 1, así como también con docentes investigadores con vasta experiencia en inteligencia artificial y tesistas de ingeniería en sistemas de la Universidad de las Fuerzas Armadas ESPE.

#### <span id="page-20-0"></span>**2.2.1 Sistemas basados en conocimiento**

Los sistemas basados en conocimiento ofrecen la posibilidad de representar el conocimiento heurístico y de hacerlo aplicable por medio de un computador. Además la tecnología de estos sistemas brinda un conjunto amplio de herramientas para el desarrollo de sistemas capaces de proveer asesoría experta a las personas y sirven de apoyo para la solución de algún problema (Lara Rojo, 1997).

#### <span id="page-20-1"></span>**2.2.2 Sistemas Expertos**

Esta técnica es la más utilizada desde los inicios de la inteligencia artificial, los cuales proporcionan respuestas sobre un área problemática muy específica al hacer inferencias semejantes a las humanas sobre los conocimientos obtenidos en una base de conocimientos especializados, es decir programas de computador que recopilan en un programa informático el conocimiento de especialistas en una materia (Carranza Bravo, 2010).

Los componentes de los Sistemas Expertos son la Base de Conocimiento la que contiene el conocimiento y las experiencias de los expertos en un determinado dominio representado por medio de símbolos (Carranza Bravo, 2010), y el Motor de inferencia que es el mecanismo que obtienen las conclusiones de la base de conocimiento mediante procesos de búsqueda (Pino Diez, Gómez Gómez, & de Abajo Martínez, 2001).

Estas dos partes esenciales en el diseño de un sistema experto se interrelacionan entre sí para obtenerlas conclusiones necesarias en la resolución del problema en estudio logrando que el sistema experto diseñado pueda emular el comportamiento del experto en ese dominio específico (Carranza Bravo, 2010).

Los sistemas expertos pueden resolver problemas difíciles como los expertos humanos (Pino Diez et al., 2001), también pueden razonar heurísticamente, usando las reglas (IF-THEN) efectivas, e interactúan con los humanos de forma adecuada, incluyendo el lenguaje natural, por otra parte, estos sistemas manipulan y razonan sobre descripciones simbólicas y pueden funcionar con datos que contienen errores, usando reglas inciertas entre otras (Castillo, Gutierrez, & Hadi, 2012).

#### <span id="page-21-0"></span>**2.3 Lógica Difusa**

La lógica difusa maneja información vaga, ambigua, imprecisa, con ruido o incompleta para la resolución de un problema por medio de una serie de reglas de "sentido común" aprendidas con sistemas adaptativos que se nutren de la observación de las personas o de la formulación por parte del experto humano; Las características más importantes de la lógica difusa son la flexibilidad, la tolerancia con la imprecisión, la capacidad para moldear problemas no-lineales y su fundamento en el lenguaje de sentido común (Carranza Bravo, 2010).

El aspecto central de la Lógica Difusa es que tiene la capacidad de no utilizar información exacta y precisa como lo hace la lógica tradicional (Huapaya, Lizarralde, & Arona, 2012).

Esta técnica trabaja con valores de verdad no-deterministas es decir que permite valores intermedios para dar evaluaciones entre verdadero/falso, si/no, caliente/frio, negro/blanco, poco/mucho, feliz/triste, etc.(Negri et al., 2006).

Lofti A. Zaded, profesor de la Universidad de California en Berkeley, quien no estaba conforme con los conjuntos clásicos que solo permiten dos opciones y la pertenencia o no de un elemento a dicho conjunto por esto, da lugar al concepto de Lógica Difusa permitiendo pertenencias parciales ya no solo a uno si no unos conjuntos a los que les denomino conjuntos difusos(Huapaya et al., 2012).

#### <span id="page-22-0"></span>**2.4 Visión Artificial**

También conocida como Visión por Computador, es una de las muchas ramas de la inteligencia artificial, su finalidad es la extracción de la información del mundo físico a partir de imágenes, utilizando para ello el computador (Vélez Serrano, Moreno Díaz, Sanchéz Calle, & Sánchez Marín, 2003).

La Visión Artificial trata de emular el proceso que realiza nuestro cerebro humano para observar, entender y reproducir al momento de interpretar una imagen, mediante métodos apropiados que permiten la obtención, procesamiento y análisis de imágenes digitales obtenidas del mundo real (Pajares Martinsanz & de la Cruz García, 2008). Para ello esta disciplina involucra varios conceptos de otras ciencias como la óptica, matemática, física del color, geometría, robótica, algorítmica, computación, entre otras (Alegre, Pajares, & de la Escalera, 2016).

Las técnicas de procesamiento de imágenes pueden ser aplicadas en diversos campos como la medicina, agricultura, astronomía, biología, geología, meteorología, etc. (García S & Caranqui S, 2015).

Se definen cuatro fases para el procesamiento de las imágenes, como se muestra en la Figura1.

#### **1ra Fase**

•**Captura.-** Es aquella en la cual se adquieren las imágenes de estudio mediante algún tipo de sensor.

#### **2da Fase**

•**Proceso.-** Hace referencia al tratamiento digital que se da a las imágenes, es aquí donde mediante filtros y transformaciones geométricas se eliminan o se realzan partes de la misma.

#### **3ra Fase**

•**Segmentación.-** Consiste en aislar los elementos que interesan de una escena para comprenderla.

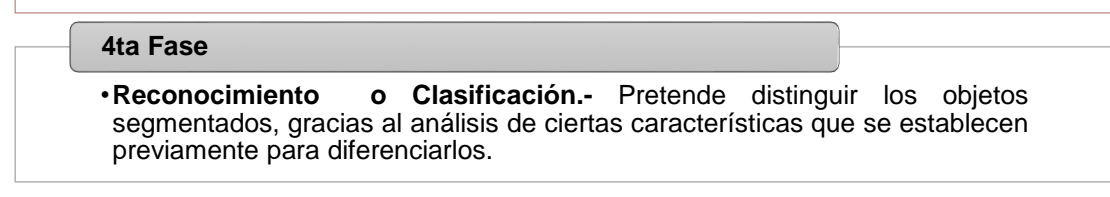

*Figura 1.* Fases Principales de la Visón Artificial Fuente: Adaptado de (Vélez Serrano et al., 2003).

<span id="page-23-0"></span>Es importante tener en cuenta que las fases no siempre son secuenciales, "sino que en ocasiones deben realimentarse hacia atrás. Así, es normal volver a la etapa de segmentación si falla la etapa de reconocimiento, o a la de preproceso, o incluso a la de captura, cuando falla alguna de las siguientes" (Vélez Serrano et al., 2003).

Desde otro enfoque, se pueden también considerar seis fases para el procesamiento de imágenes (Gonzalez & Woods, 2007), tal como se muestra en la tabla 1.

| # | <b>Procesos</b>   | Nivel de<br>Visión | <b>Entrada</b> | <b>Salida</b>    | Área             |
|---|-------------------|--------------------|----------------|------------------|------------------|
| 1 | Captura           | Bajo               | Imagen         | Imagen           | Procesamiento de |
| 2 | Pre-procesamiento |                    |                |                  | imágenes         |
|   |                   |                    |                | Grupos de        |                  |
| 3 | Segmentación      |                    | Imagen         | píxeles en bruto |                  |
|   |                   |                    |                | (objetos o       |                  |
|   |                   |                    |                | regiones)        |                  |
|   | Descripción       | Medio              | Objetos o      | Información      | Análisis de      |
| 4 |                   |                    | Regiones       | cuantitativa de  | Imágenes         |
|   |                   |                    |                | los objetos      |                  |
|   | Reconocimiento    |                    | Información    | Objetos          |                  |
| 5 | (clasificación)   |                    | Cuantitativa   | clasificados en  |                  |
|   |                   |                    |                | Categorías       |                  |
|   |                   |                    | Objetos        |                  |                  |
| 6 | Interpretación    | Alto               | clasificados   | Comprensión de   | Visión por       |
|   |                   |                    | en             | la escena        | Computador       |
|   |                   |                    | categorías     |                  |                  |

<span id="page-24-0"></span> *Fases para el procesamiento de imágenes*

Fuente: Adaptado de (Gonzalez & Woods, 2007).

A continuación, se detallan los procesos descritos en la tabla 1:

- **Captura. –** es donde se obtiene una imagen digital del objeto de estudio a través de un dispositivo.
- **Pre-procesamiento. -** tiene la finalidad de mejorar la calidad de la imagen obtenida en la fase anterior, en donde se aplican cierto tipo de técnicas tales como la reducción del ruido, mejoramiento del contraste, nitidez de la imagen, realce de ciertos detalles entre otros.
- **Segmentación. -** es el proceso de separar la imagen mejorada en grupos de píxeles para así identificar los puntos de interés del estudio. Esta fase es muy importante ya que de aquí depende el éxito o fracaso del software o aplicación.
- **Descripción. -** es en donde se realizan las mediciones de los puntos de interés obteniendo de esta manera características (forma,

perímetro, área, patrones de texturas, color) relevantes para diferenciar un tipo de otro.

- **Reconocimiento (clasificación). –** es en el cual se clasifica en categorías de acuerdo a los valores obtenidos en la fase anterior empleando varias técnicas como: algoritmos genéticos, basados en la apariencia, redes neuronales, etc.
- **Interpretación. –** es aquí donde se da un significado o sentido a las categorías de la fase anterior, utilizando técnicas cognitivas para la toma de decisiones. El campo de aplicación dependerá mucho de esta fase.

#### <span id="page-25-0"></span>**2.4.1 Procesamiento Digital de Imágenes**

Se puede llamar Procesamiento Digital de Imágenes (PDI) al conjunto de técnicas y procesos que se usan para mejorar el aspecto, descubrir y resaltar información contenida en una imagen con ayuda de una computadora (Dominguez Torres, 1996).

El PDI puede ser muy versátil en cuanto a su aplicación, ya que se utilizan en varios campos, pero teniendo siempre como objetivos principales los siguientes:

- La restauración y reconstrucción de imágenes.
- El reconocimiento de patrones.
- La interpretación física.

Para ello se utilizan técnicas como las matemáticas puras como lo son: el cálculo diferencial e integral, ecuaciones diferenciales, álgebra lineal, probabilidad y estadística; y las herramientas del análisis complejo como: la Transformada de Fourier, Transformada Z o Teorema de Convolución (Querejeta Simbeni, 2015).

Dentro del PDI se pueden distinguir dos tipos: *Procesamiento Óptico*, que es aquel en donde se utilizan medios ópticos (arreglos de lentes) para mejorar la calidad de la imagen, y el *Procesamiento Digital*, en el cual se utilizan medios digitales, como por ejemplo una computadora (Malacara Hernández, 2002).

Para hablar de procesamiento digital primero debemos definir lo que es una imagen, podemos decir que una imagen es una sucesión de puntos de colores que forman una matriz de información, a estos puntos se les conoce como *Píxeles* (Querejeta Simbeni, 2015)*,* el primer paso del procesamiento digital se realiza dividiendo la imagen en píxeles, para luego asignar un valor numérico a la luminosidad promedio de cada pixel y las coordenadas de la posición del mismo se almacenan en el computador (Malacara Hernández, 2002). Como siguiente paso se aplican determinados filtros para alterar los valores de la luminosidad de los pixeles mediante operaciones o transformaciones matemáticas, las cuales se utilizan para optimizarla, o remarcar detalles que se desean u obtener un efecto especial en ella (Querejeta Simbeni, 2015).

El procesamiento digital tiene tres objetivos puntuales como lo menciona (Querejeta Simbeni, 2015), los cuales son los siguientes:

- **Suavizar la imagen:** En donde se reduce las variaciones de luminosidad entre píxeles vecinos.
- **Eliminar Ruido**: En donde se eliminan píxeles en donde el nivel de luminosidad es muy diferente a los vecinos.
- **Realzar y detectar bordes**: En donde se detecta los píxeles donde se produce un cambio brusco en la luminosidad.

A todo este tratamiento en las imágenes se le conoce como Proceso de Filtrado, como se puede apreciar en la Figura 2, en la cual se observa el tratamiento del ruido de una imagen.

<span id="page-26-0"></span>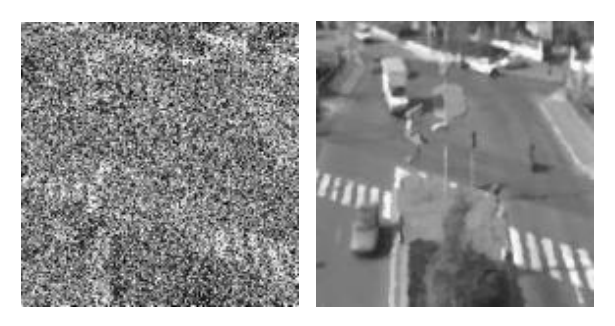

 *Figura 2***.** Restauración filtrada de ruido Fuente:(Querejeta Simbeni, 2015).

En la actualidad el PDI se ha convertido en una herramienta indispensable en aplicaciones de diversas áreas, como por ejemplo; la robótica, medicina, biometría, electrónica, agricultura, entre otras(Montes, 2012).

#### <span id="page-27-0"></span>**2.5Metodología de Desarrollo**

Para contribuir al macro proyecto, en esta etapa de desarrollo ha sido aplicada la metodología de Prototipado Rápido. Dicha metodología se usa principalmente cuando se necesita obtener conocimiento del experto para el rápido desarrollo y presentación de un prototipo, es por esta razón que se lo considera un modelo orientado a la implementación.

Cada prototipo actúa como modelo para el siguiente y evoluciona en base a los conocimientos proporcionado por los expertos, hasta llegar a obtener el sistema deseado de acuerdo al dominio de aplicación. Esta metodología es excitante e idónea para el experto, ya que ella implica una exhaustiva comunicación entre el equipo de desarrollo y los expertos.

Las fases de la metodología a seguir se muestran en la figura 3:

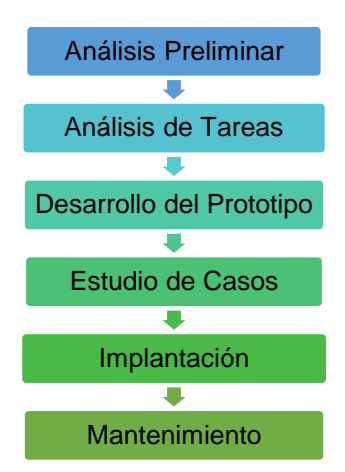

*Figura 3.* Metodología Fuente: (Ramírez Ramírez, 1999).

<span id="page-27-1"></span>Cada una de estas fases tiene ciertas particularidades y metas que se describen a continuación según el autor (Ramírez Ramírez, 1999):

> **Análisis Preliminar. –** Se identifica el problema y se determina si en realidad es viable la construcción de un sistema experto, en esta fase también se definirá los objetivos sobre los cuales se medirá el éxito o fracaso del mismo.

- **Análisis de Tareas. -** Determina como serán alcanzados los objetivos de la fase anterior, esto lo hace por medio de la definición de tareas, la identificación del conocimiento requerido en cada una y su secuencia.
- **Desarrollo del Prototipo. -** Se desarrolla una versión más pequeña del sistema experto con la finalidad de evaluar su factibilidad y funcionalidad, en este prototipo se representan todos los flujos de información, formatos del conocimiento, hardware y software que emplee.
- **Estudio de Casos. -** Se instala el sistema en un ambiente similar al del usuario final para verificar su funcionamiento ya en el campo, verificando las respuestas del mismo contra las del experto. Un sistema experto se considera bueno si acierta en un 80% a 90% de las respuestas.
- **Implantación. -** Se instala el sistema en el ambiente final donde será utilizado, se brinda capacitaciones y documentación del sistema para que de esta manera brindar un soporte excelente.
- **Mantenimiento. -** Permite realizar actualizaciones tanto del sistema como de su conocimiento, para así corregir o adecuar el mismo con la finalidad de que sea actual y cumpla con las expectativas requeridas.

Como podemos ver, esta metodología de trabajo cumple con todos aspectos que se necesita tener en cuenta al momento de desarrollar un sistema experto. Para el proyecto propuesto solo se llegará a la fase de desarrollo del Prototipo, ya que para la detección de la retinopatía diabética no proliferativa se necesita detectar más que solo el calibre de venas y arterias del ojo, sino también otros aspectos determinados por el experto, esto deja la brecha abierta para trabajos futuros con el fin de obtener un sistema experto capaz de detectar dicha patología.

# **CAPÍTULO III DESARROLLO DE LA APLICACIÓN**

#### <span id="page-29-2"></span><span id="page-29-1"></span><span id="page-29-0"></span>**3.1. Introducción**

En esta sección se describe el diseño y desarrollo del prototipo, siguiendo cada una de las fases de la metodología aplicada (metodología de prototipado rápido), y las herramientas utilizadas para la elaboración del mismo.

#### <span id="page-29-3"></span>**3.2. Análisis Preliminar**

En la actualidad en el Ecuador existe un gran número de personas afectadas por retinopatía diabética proliferativa y no proliferativa, por esta razón se ha visto la necesidad de desarrollar un prototipo capaz de identificar y analizar el calibre de venas y arterias de una retinografía, para así obtener como resultado una posible recomendación de diagnóstico.

#### <span id="page-29-4"></span>**3.3. Análisis de Tareas**

Para esta fase se realizó reuniones con el médico Especialista, el cual mediante una exhaustiva explicación detallo el problema principal y como nosotros podríamos ayudarle mediante la elaboración de un prototipo capaz de brindar una posible recomendación de diagnóstico a partir del análisis de datos clínicos (Síndrome metabólico) y la medición del calibre de venas y arterias. Además de compartirnos un banco de 2500 retinografías para los casos de prueba del prototipo.

- En la primera reunión se identificó las necesidades del problema en cuestión, como: la medición de venas y arterias en la retinografía. Así como también los requerimientos para el prototipo como: el ingreso, búsqueda y modificación de los datos del paciente, y el diseño de interfaces.
- En la segunda reunión se definió las reglas para la recomendación del diagnóstico en base al conocimiento del médico.
- En la tercera reunión se establecieron los parámetros con los cuales nos permitirán realizar el respectivo tratamiento de imágenes para así poder diferenciar las venas de las arterias.
- En la cuarta reunión se presentó la primera versión del prototipo, que constó de las interfaces y el posible procesamiento de imágenes al médico especialista.
- En la quinta reunión se presentó los cambios sugeridos por el médico especialista.
- En la sexta reunión se realizó las pruebas necesarias para la verificación del correcto funcionamiento del prototipo.

### <span id="page-30-0"></span>**3.4. Desarrollo del Prototipo**

Para este prototipo se utilizaron cuatro herramientas de software principales como son;

- Java (Netbeans IDE 10.0) para todo el desarrollo de la parte web e interfaces para el manejo de información (ingreso, búsqueda, modificación y eliminación), tanto de pacientes, fichas médicas como usuarios del sistema.
- MySQL (Workbench 8.0 CE) para el almacenamiento de datos
- Python 3.7.3. (Anaconda Navigator Spyder 3.3.3) para el procesamiento de imágenes (retinografías)
- xFuzzy para el manejo de las reglas necesarias con lógica difusa aplicadas a este proyecto.

En cuanto a la interacción entre la aplicación java y la aplicación python que forman parte del prototipo, se utilizó Servicios Web (REST), que fueron responsables principalmente del envío y recepción de información clave para el análisis de la Retinopatía Diabética no Proliferativa.

A continuación, se muestran los diagramas realizados:

## <span id="page-31-0"></span>**3.4.1. Diagrama y Especificación de Casos de Uso**

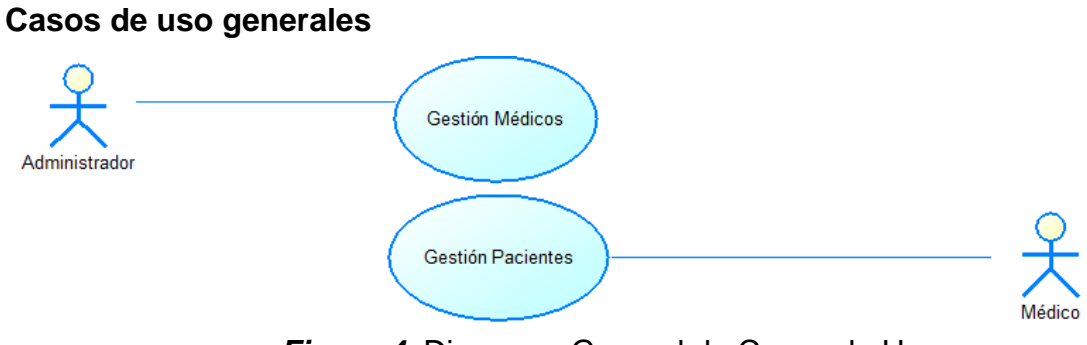

*Figura 4***.** Diagrama General de Casos de Uso

#### <span id="page-31-2"></span>**Casos de uso «Gestión Usuarios»**

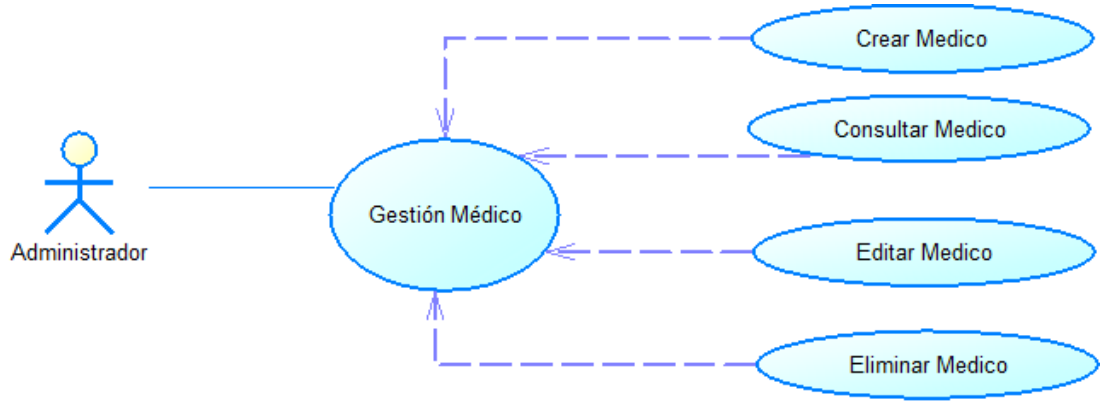

*Figura 5.* Diagrama de Casos de Uso «Gestión Usuarios»

### <span id="page-31-3"></span><span id="page-31-1"></span>**Tabla 2**

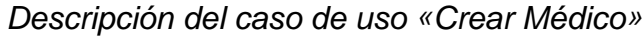

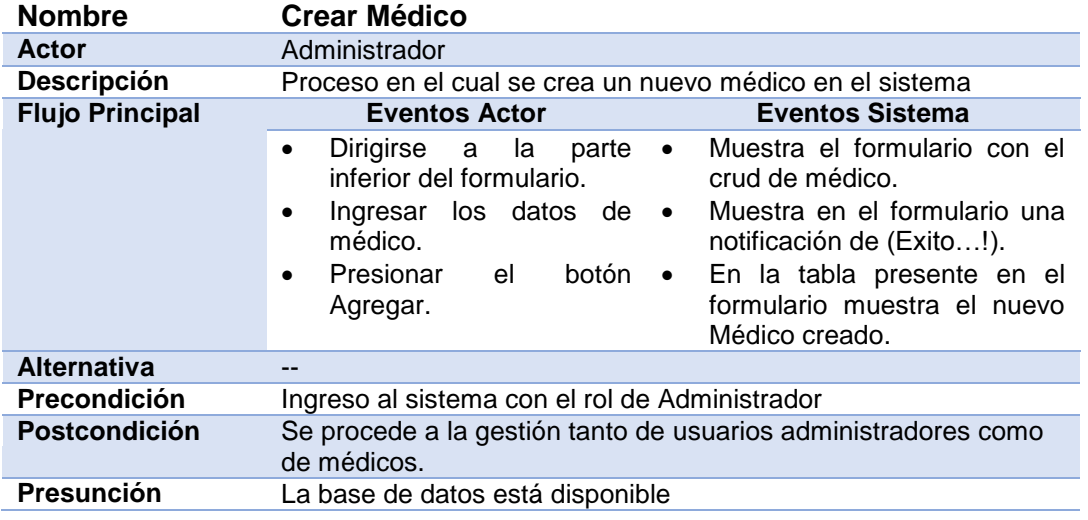

|                        | Descripción del caso de uso «Consultar Medico»                                                                                                    |  |  |  |  |  |  |  |  |
|------------------------|----------------------------------------------------------------------------------------------------|--|--|--|--|--|--|--|--|
| <b>Nombre</b>          | <b>Consultar Médico</b>                                                                                                    |  |  |  |  |  |  |  |  |
| Actor                  | Administrador                                                                                                    |  |  |  |  |  |  |  |  |
| <b>Descripción</b>     | Proceso en el cual se busca un médico en el sistema                                                                                                    |  |  |  |  |  |  |  |  |
| <b>Flujo Principal</b> | <b>Eventos Sistema</b><br><b>Eventos Actor</b>                                                                                                    |  |  |  |  |  |  |  |  |
|                        | Muestra el formulario con<br>Dirigirse a la parte superior del $\bullet$<br>$\bullet$<br>formulario.<br>el crud de médico.<br>Muestra en la tabla la<br>Ingresar los datos de médico a ·<br>$\bullet$<br>información del médico.<br>buscar, ya sea cedula, apellidos,<br>nombres, o especialidad. |  |  |  |  |  |  |  |  |
| <b>Alternativa</b>     |                                                                                                    |  |  |  |  |  |  |  |  |
| <b>Precondición</b>    | Ingreso al sistema con el rol de Administrador                                                                                                    |  |  |  |  |  |  |  |  |
| <b>Postcondición</b>   | Se procede a la gestión tanto de usuarios administradores como de<br>médicos.                                                                                                    |  |  |  |  |  |  |  |  |
| Presunción             | La base de datos está disponible                                                                                                    |  |  |  |  |  |  |  |  |

<span id="page-32-0"></span>*Descripción del caso de uso «Consultar Médico»*

#### <span id="page-32-1"></span>**Tabla 4**

### *Descripción del caso de uso «Actualizar Médico»*

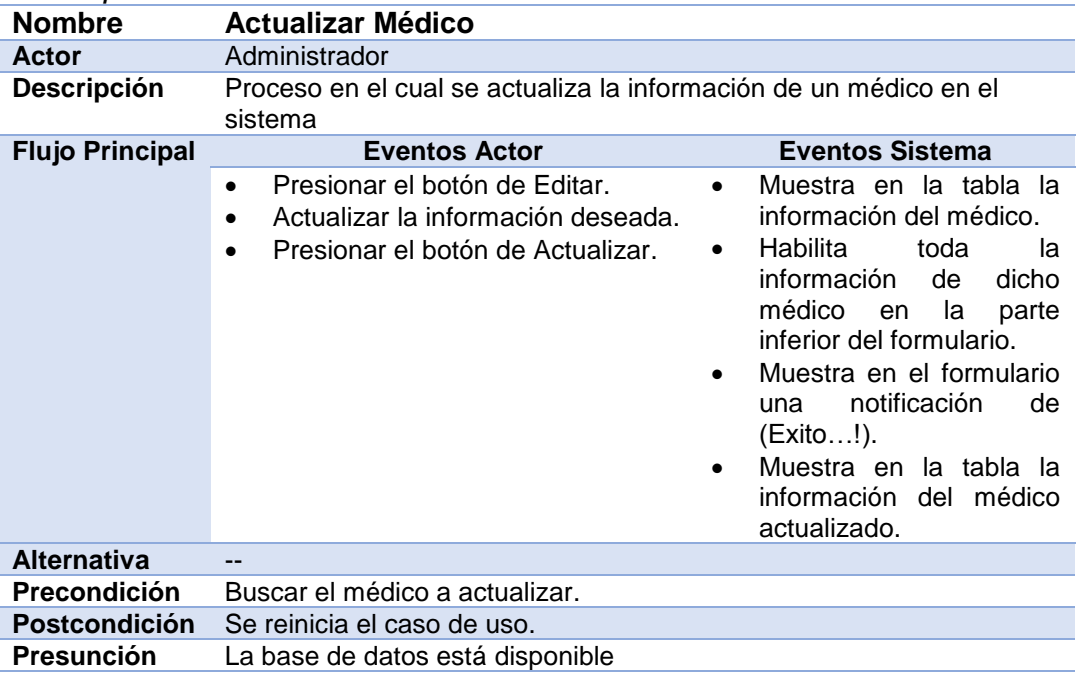

## <span id="page-32-2"></span>**Tabla 5**

*Descripción del caso de uso «Eliminar Médico»*

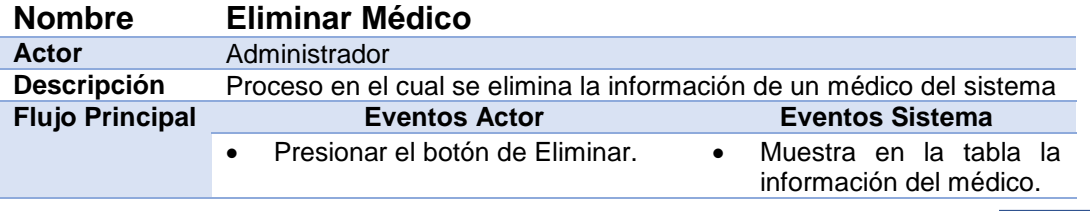

CONTINÚA

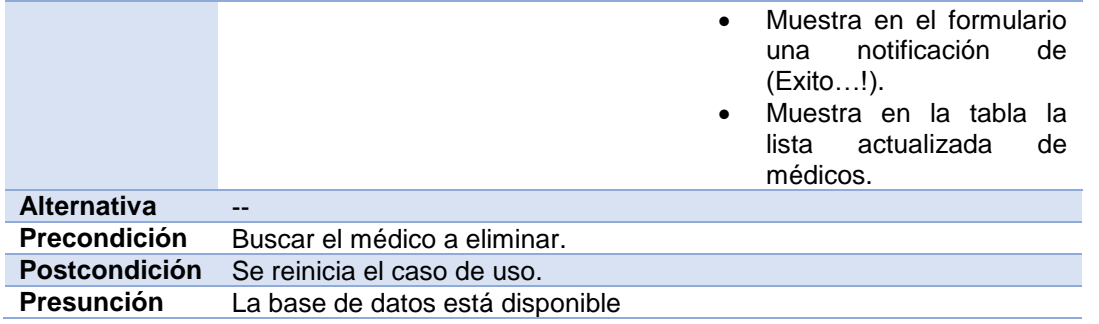

### **Casos de uso «Gestión Pacientes»**

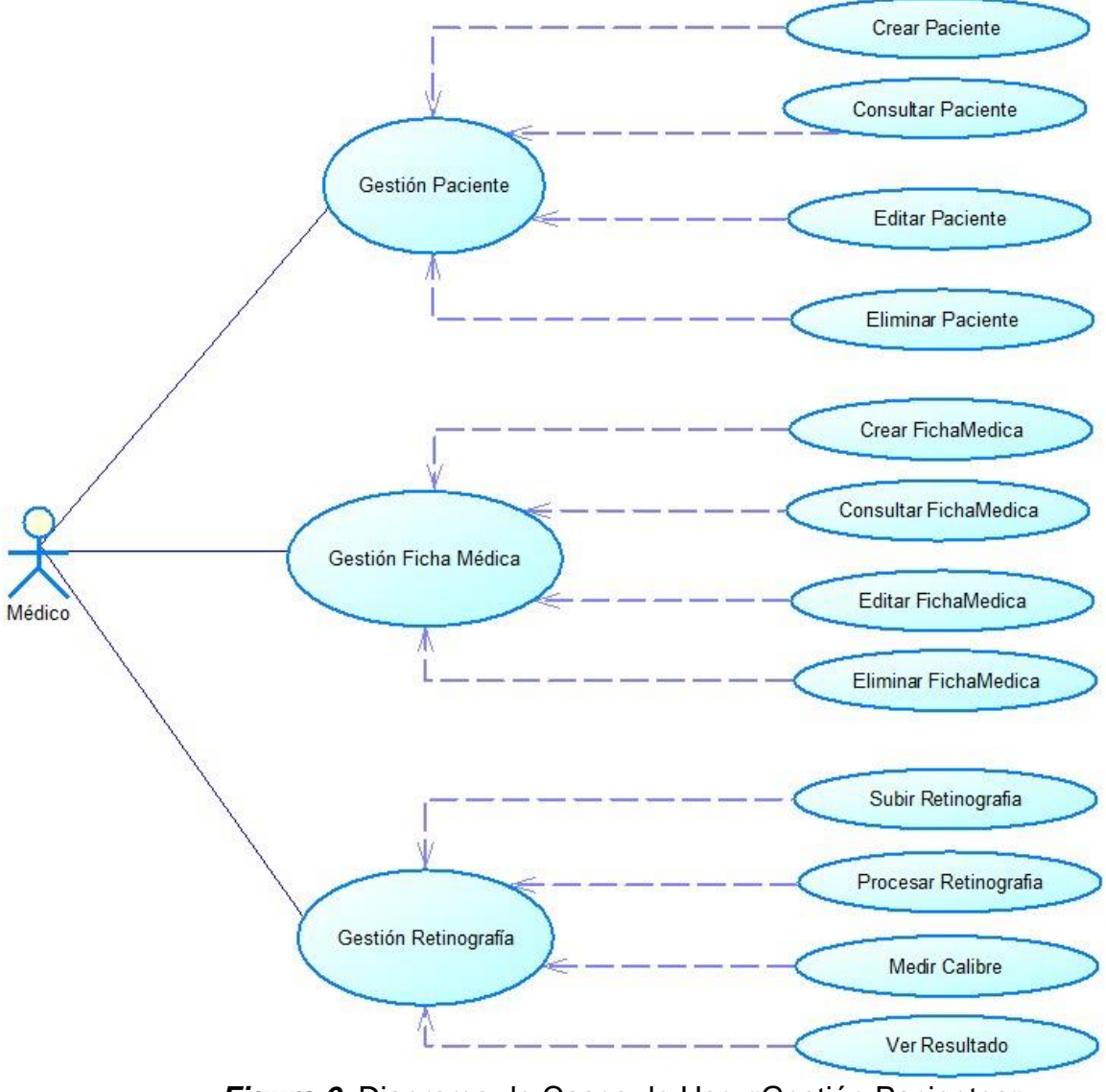

<span id="page-33-1"></span><span id="page-33-0"></span>*Figura 6***.** Diagrama de Casos de Uso «Gestión Pacientes»

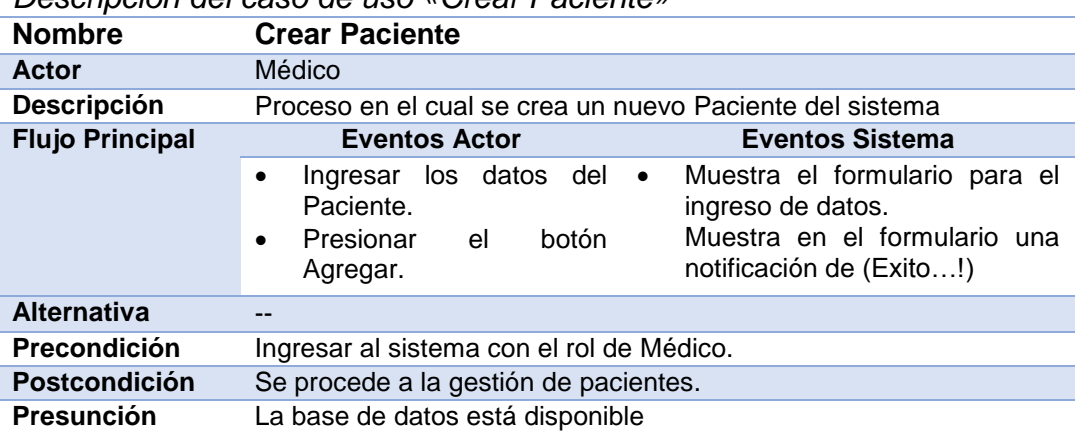

### *Descripción del caso de uso «Crear Paciente»*

## <span id="page-34-0"></span>**Tabla 7**

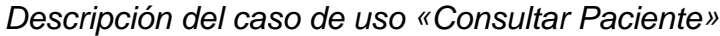

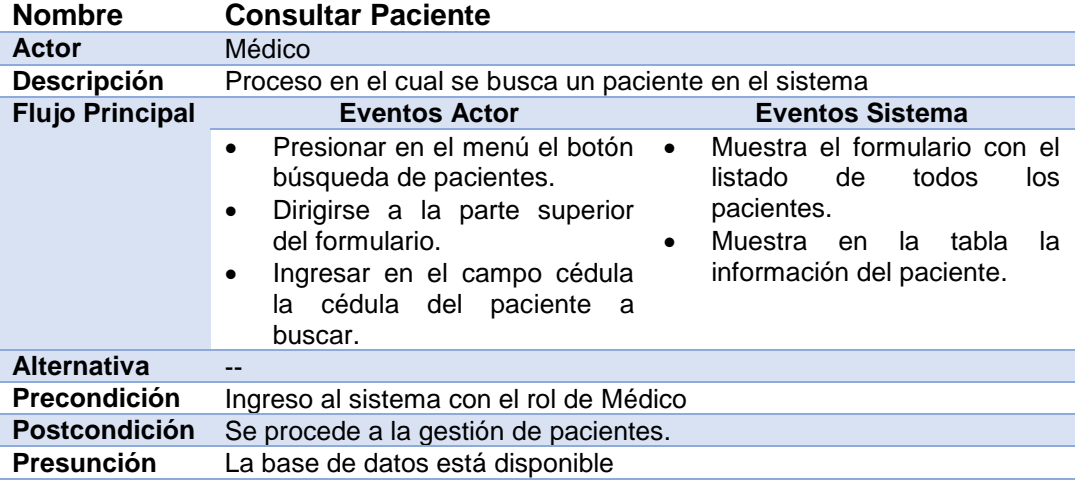

## <span id="page-34-1"></span>**Tabla 8**

# *Descripción del caso de uso «Actualizar Paciente»*

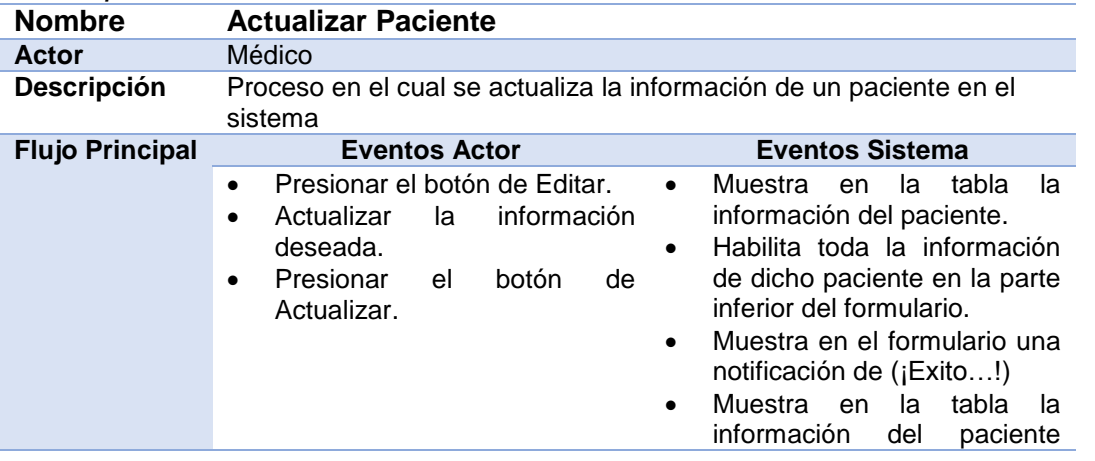

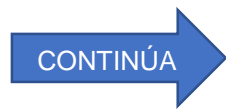

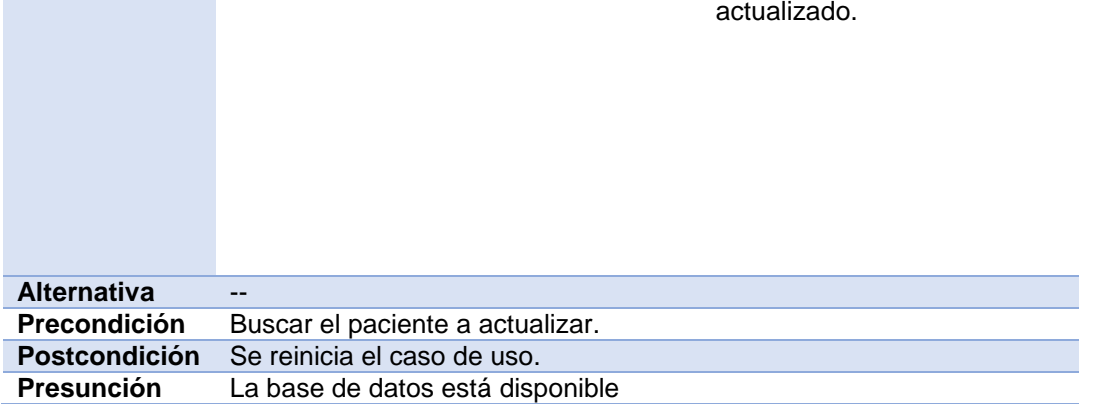

#### <span id="page-35-0"></span>*Descripción del caso de uso «Eliminar Paciente»*

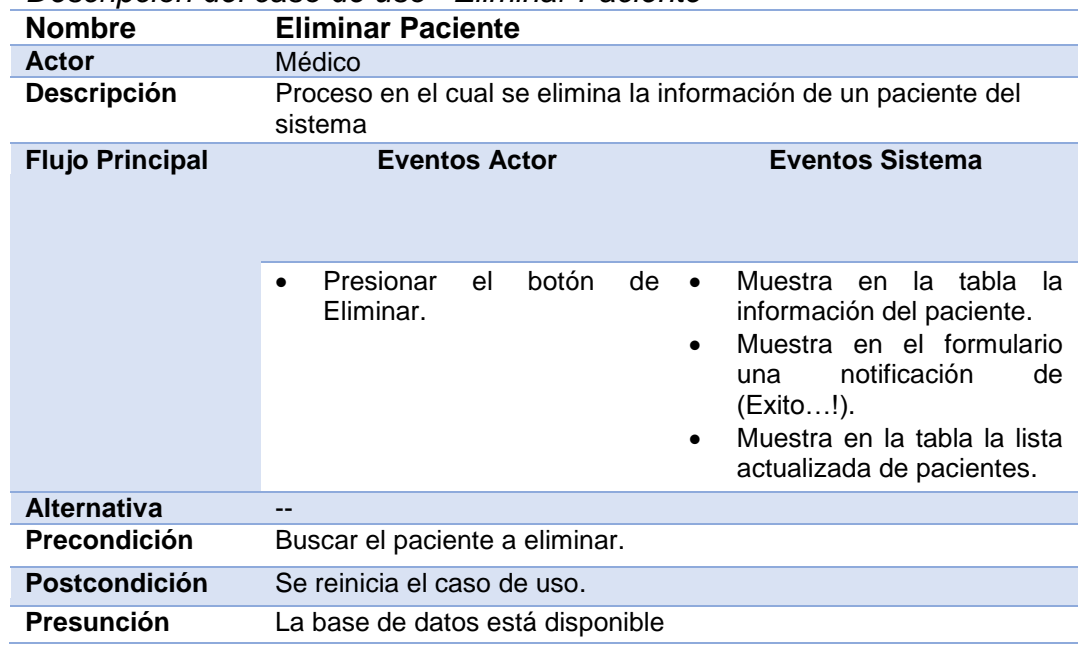

## <span id="page-35-1"></span>**Tabla 10**

## *Descripción del caso de uso «Crear Ficha Médica»*

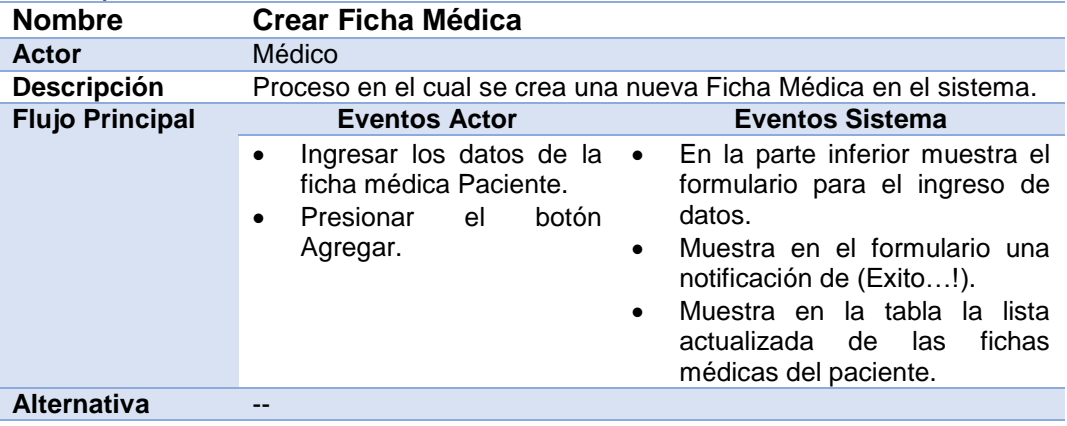

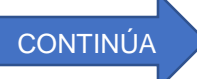

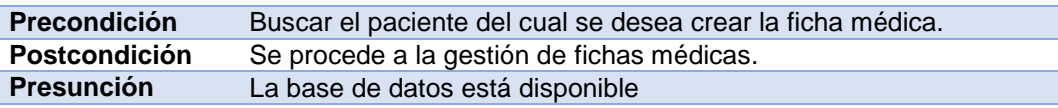

<span id="page-36-0"></span>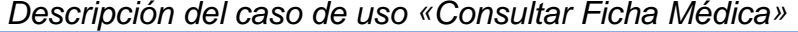

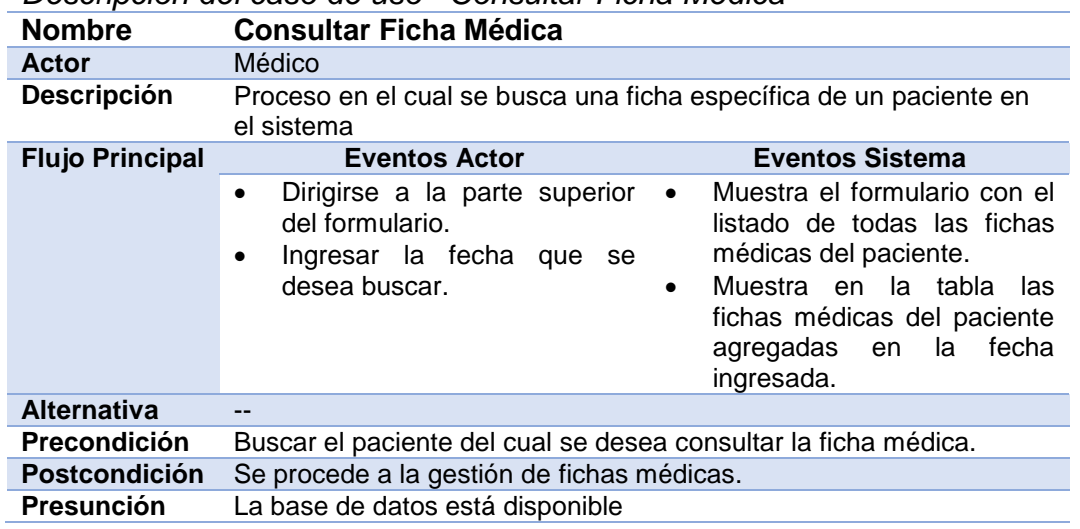

# <span id="page-36-1"></span>**Tabla 12**

# *Descripción del caso de uso «Actualizar Ficha Médica»*

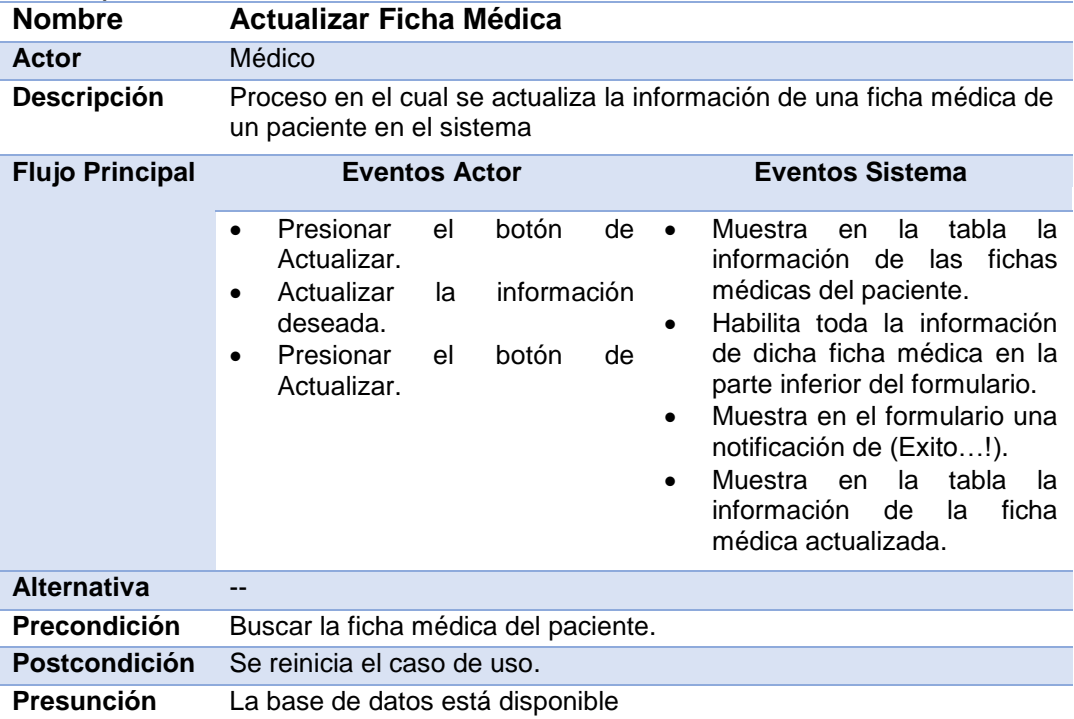

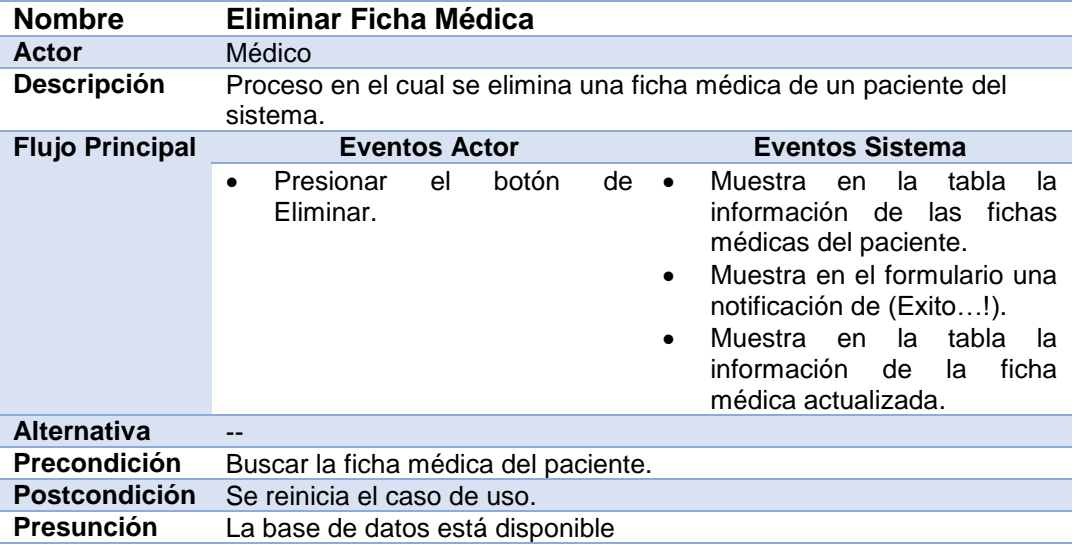

<span id="page-37-0"></span>*Descripción del caso de uso «Eliminar Ficha Médica»*

## <span id="page-37-1"></span>**Tabla 14**

*Descripción del caso de uso «Subir Retinografía»*

<span id="page-37-2"></span>

| <b>Nombre</b>          | Subir Retinografía                                                                                                    |  |  |  |  |  |  |  |
|------------------------|----------------------------------------------------------------------------------------------------|--|--|--|--|--|--|--|
| Actor                  | Médico                                                                                                    |  |  |  |  |  |  |  |
| <b>Descripción</b>     | Proceso en el cual se ingresa una retinografía a una ficha médica de<br>un paciente del sistema.                                                                                                    |  |  |  |  |  |  |  |
| <b>Flujo Principal</b> | <b>Eventos Sistema</b><br><b>Eventos Actor</b>                                                                                                    |  |  |  |  |  |  |  |
|                        | Muestra la interfaz donde se<br>Presionar el botón agregar<br>$\bullet$<br>٠<br>retinografía.<br>puede subir una retinografía.<br>Presionar el botón cargar una<br>Presenta el cuadro de<br>$\bullet$<br>٠<br>nueva retinografía.<br>dialogo para la carga de<br>archivos del explorador<br>Seleccionar la retinografía<br>٠<br>utilizado.<br>deseada.<br>Muestra en el formulario una<br>Presionar el botón subir.<br>$\bullet$<br>٠<br>notificación de (Exito!). |  |  |  |  |  |  |  |
| <b>Alternativa</b>     |                                                                                                    |  |  |  |  |  |  |  |
| <b>Precondición</b>    | Buscar la ficha médica del paciente.                                                                                                    |  |  |  |  |  |  |  |
| <b>Postcondición</b>   | Se reinicia el caso de uso.                                                                                                    |  |  |  |  |  |  |  |
| <b>Presunción</b>      | La base de datos está disponible                                                                                                    |  |  |  |  |  |  |  |

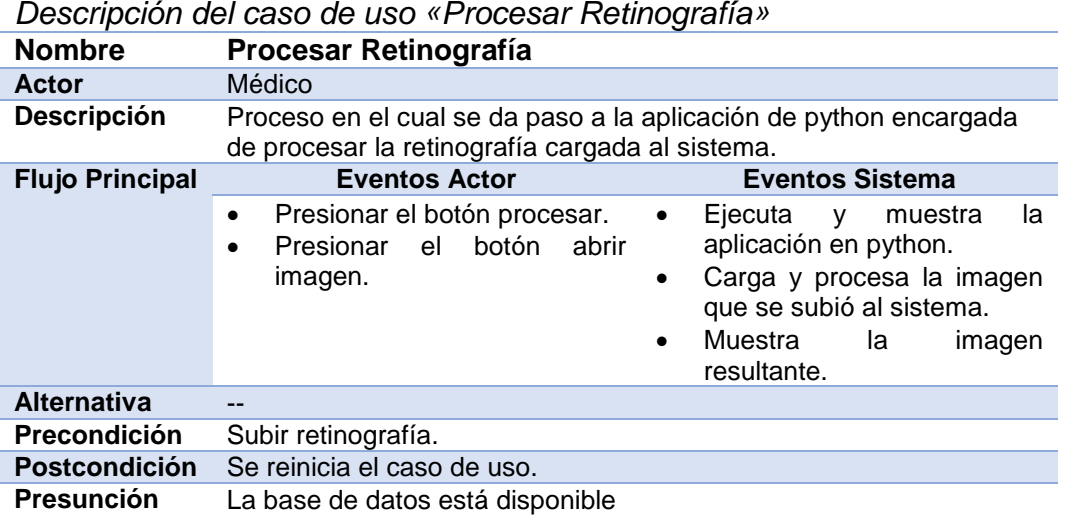

## <span id="page-38-0"></span>**Tabla 16**

*Descripción del caso de uso «Medir calibre»*

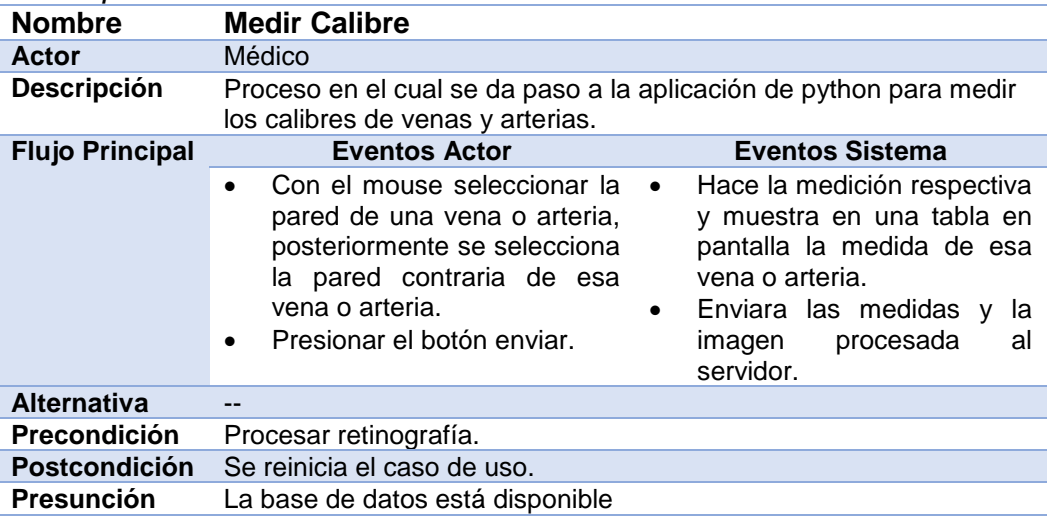

<span id="page-39-1"></span>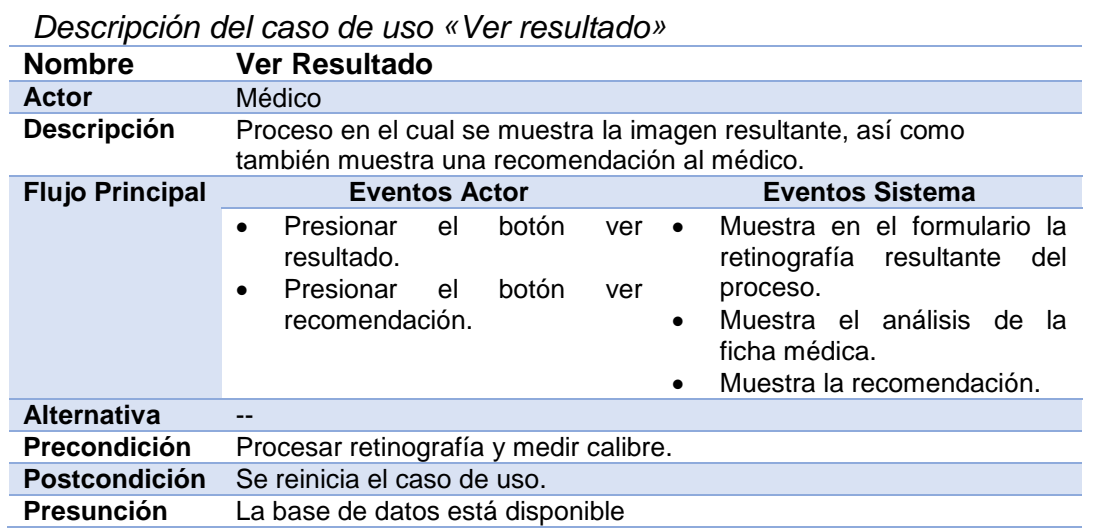

#### <span id="page-39-0"></span>**3.4.2. Diagrama de clases**

Para la programación de toda la parte web (java) se trabajó en base a MVC (Modelo, Vista, Controlador), que es un patrón de arquitectura de software que opera por separado la lógica de negocio (Servicio), el manejo de datos (Modelo) y la interacción con la parte visual (Beans).

Es por esta razón que el diagrama de clases del prototipo consta de tres partes como se puede observar a continuación:

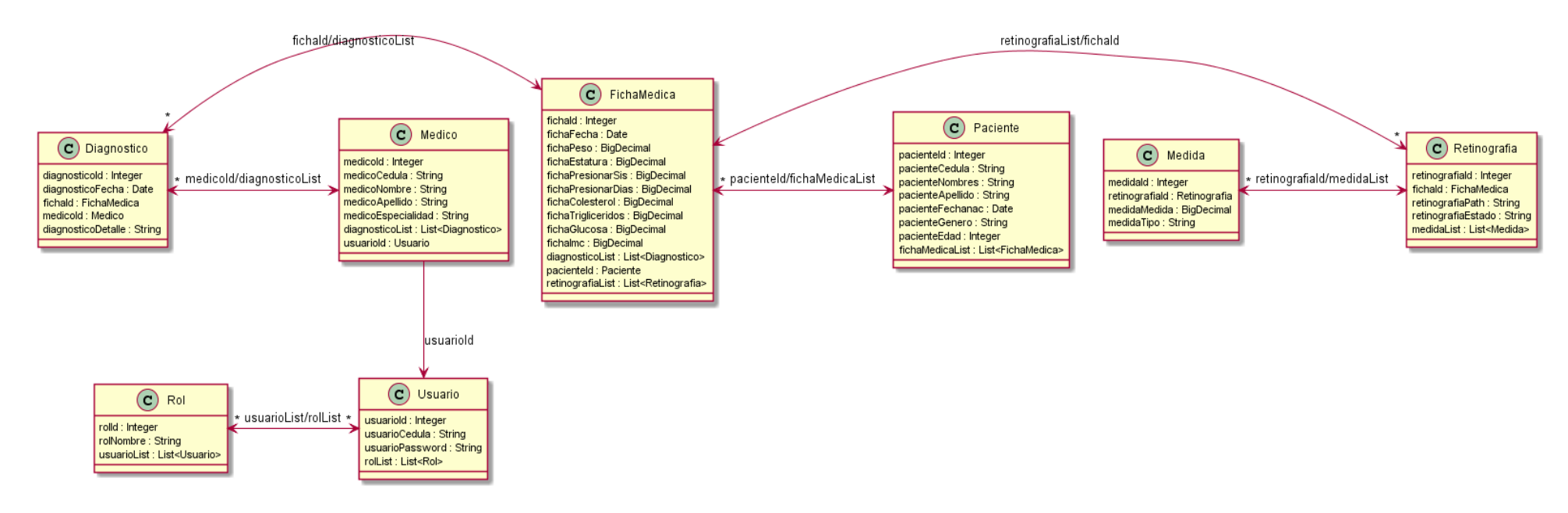

<span id="page-40-0"></span>*Figura 7.* Diagrama de clases - Modelo

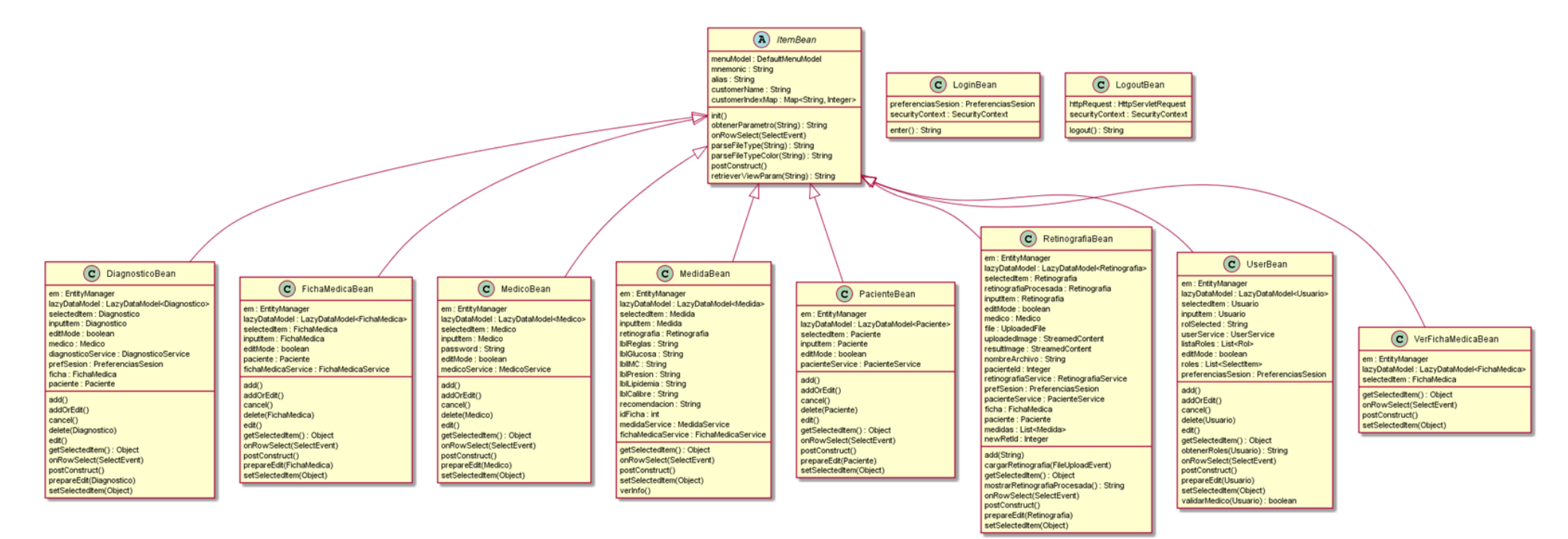

<span id="page-41-0"></span>*Figura 8.* Diagrama de clases - Vista

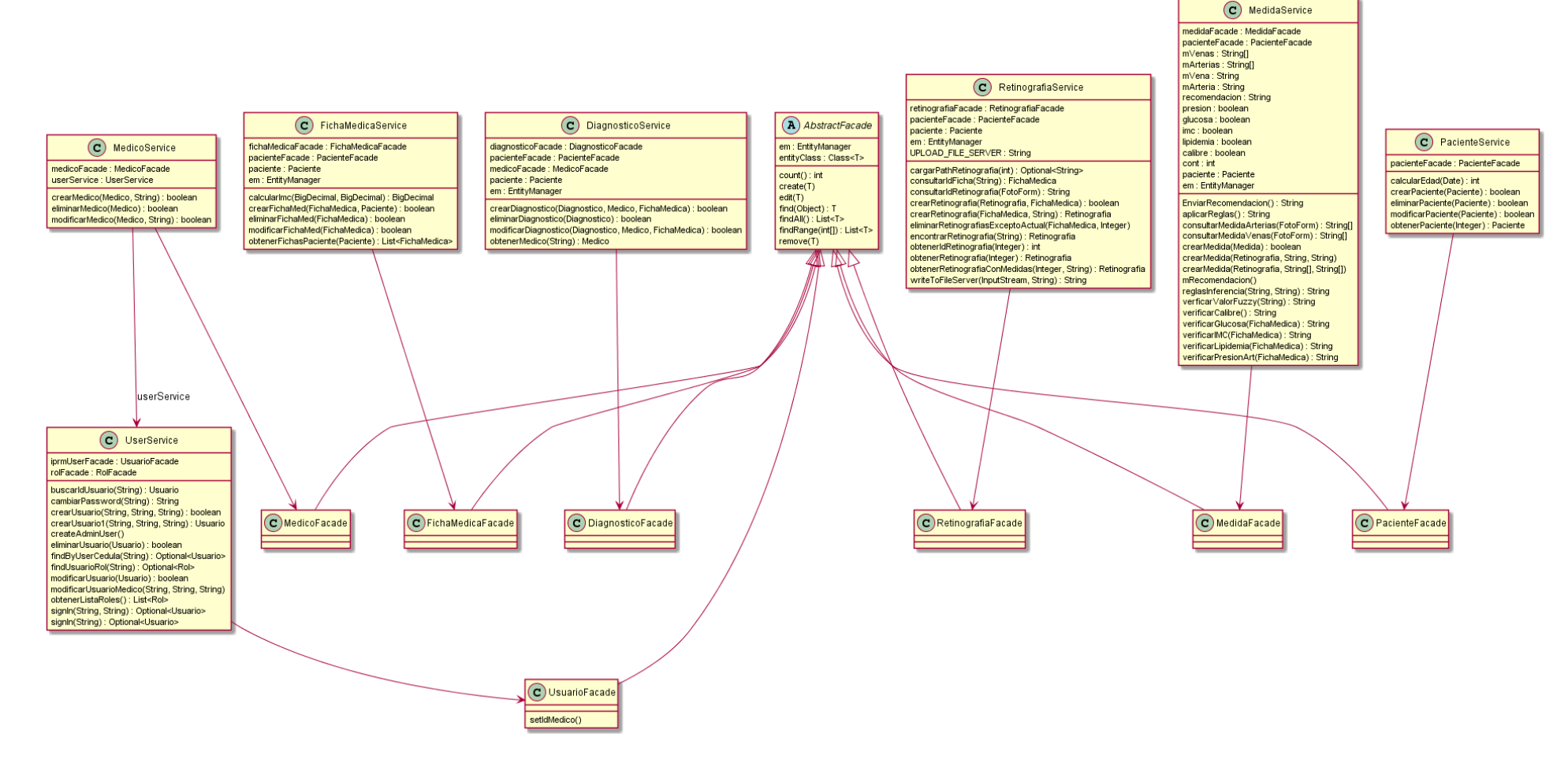

<span id="page-42-0"></span>*Figura 9.* Diagrama de clases - Controlador

29

#### <span id="page-43-0"></span>**3.4.3. Diseño de interfaces**

#### <span id="page-43-1"></span>**3.4.3.1. Interfaz de Inicio**

Esta Interfaz de Inicio permite registrar como administrador o médico con su Username y Password.

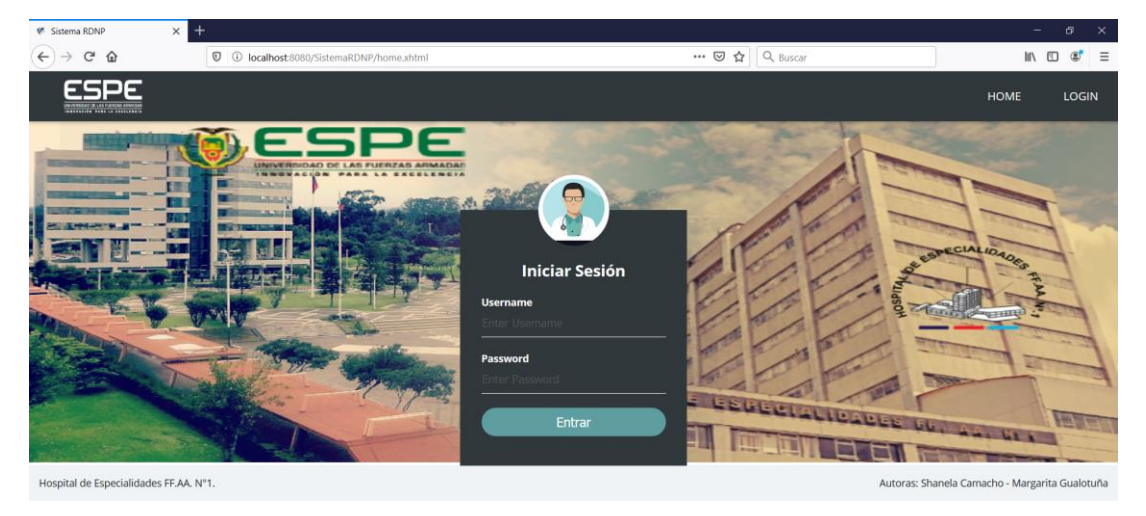

*Figura 10.* Interfaz de inicio

## <span id="page-43-3"></span><span id="page-43-2"></span>**3.4.3.2. Interfaz para el Registro de Pacientes**

El medico registra los datos del paciente: la cédula, los nombres, los apellidos, fecha de nacimiento y género.

Nota: En el campo Nombres del Paciente, si el paciente tiene un solo nombre también es válido.

| <sup>€</sup> Sistema RDNP                      | $\ddot{}$<br>$\times$                   |                                                       |  |               |              |                                                | σ<br>$\overline{\phantom{a}}$ | $\times$ |
|------------------------------------------------|-----------------------------------------|-------------------------------------------------------|--|---------------|--------------|------------------------------------------------|-------------------------------|----------|
| $\leftarrow$<br>$\mathbb{C}^{\mathsf{s}}$<br>⋒ |                                         | © © localhost:8080/SistemaRDNP/medico/pacientes.xhtml |  | … ⊙☆ Q Buscar |              |                                                | Ⅲ 图<br>$\circledast$          | $\equiv$ |
| --------------------------                     |                                         |                                                       |  |               | <b>THEME</b> | <b>SUPPORT</b>                                 | LOGOUT                        |          |
| $\alpha$                                       | Paciente > Registro de Datos Personales |                                                       |  |               |              |                                                |                               |          |
| Registro Pacientes                             | <b>Nuevo Paciente</b>                   |                                                       |  |               |              |                                                |                               |          |
| Q Busqueda<br><b>Pacientes</b>                 |                                         |                                                       |  |               |              |                                                |                               |          |
|                                                | Cédula:                                 |                                                       |  |               |              |                                                |                               |          |
|                                                | Nombres del Paciente:                   |                                                       |  |               |              |                                                |                               |          |
|                                                | Apellidos del Paciente:                 |                                                       |  |               |              |                                                |                               |          |
|                                                | Fecha de Nacimiento:                    |                                                       |  |               |              |                                                |                               |          |
|                                                | Género:                                 | Seleccione<br>$\checkmark$                            |  |               |              |                                                |                               |          |
|                                                | Cancelar<br>Agregar                     |                                                       |  |               |              |                                                |                               |          |
|                                                |                                         |                                                       |  |               |              |                                                |                               |          |
|                                                | Hospital de Especialidades FF.AA. N°1.  |                                                       |  |               |              | Autoras: Shanela Camacho - Margarita Gualotuña |                               |          |

<span id="page-43-4"></span>*Figura 11.* Interfaz para el Registro de pacientes

### <span id="page-44-0"></span>**3.4.3.3. Interfaz de Búsqueda de pacientes**

En esta interfaz además de la búsqueda permite eliminar, actualizar datos y agregar una nueva ficha del paciente.

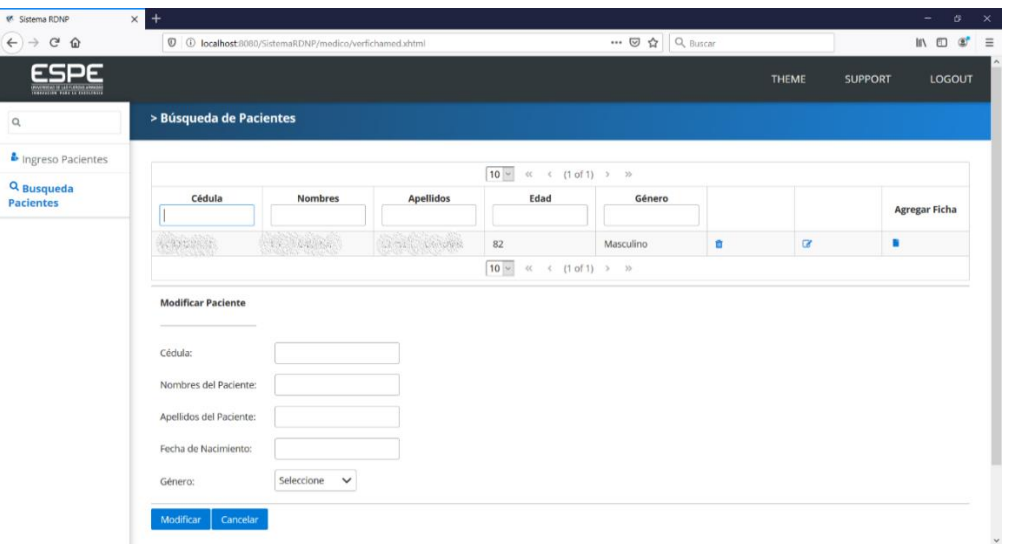

*Figura 12***.** Interfaz de búsqueda de pacientes

## <span id="page-44-2"></span>**3.4.3.4. Actualizar de Datos del paciente**

<span id="page-44-1"></span>Para actualizar los datos del paciente se selecciona la opción Búsqueda Pacientes del menú, luego hacer clic en el ícono Actualizar que se encuentra en pate superior derecha.

| <b>W.</b> Sistema RDNP                        | $+$<br>$\times$           |                                                         |           |                                                    |                                 |   |              | c.<br>$-\infty$<br>$\overline{\phantom{a}}$ |
|-----------------------------------------------|---------------------------|---------------------------------------------------------|-----------|----------------------------------------------------|---------------------------------|---|--------------|---------------------------------------------|
| $\mathcal{C}^s$<br>$\leftarrow$<br>$\bigcirc$ |                           | © O localhost:8080/SistemaRDNP/medico/verfichamed.xhtml |           |                                                    | $\cdots$ $\Box$ $\Delta$ Buscar |   |              | $\circledast$<br>$\equiv$<br>■ ■            |
|                                               |                           |                                                         |           |                                                    |                                 |   | <b>THEME</b> | <b>SUPPORT</b><br>LOGOUT                    |
| $\mathsf{Q}$                                  | > Búsqueda de Pacientes   |                                                         |           |                                                    |                                 |   |              |                                             |
| Ingreso Pacientes                             |                           |                                                         |           | $10~\vee$<br>$\ll$ $(1 \text{ of } 1)$ $\gg$ $\gg$ |                                 |   |              |                                             |
| Q Busqueda<br><b>Pacientes</b>                | Cédula                    | <b>Nombres</b>                                          | Apellidos | Edad                                               | Género                          |   |              | <b>Agregar Ficha</b>                        |
|                                               | ARANGAS.                  |                                                         |           | 82                                                 | Masculino                       | ø | Ø            | ٠                                           |
|                                               |                           |                                                         |           | $10 - \alpha < (1 \text{ of } 1)$ > >>             |                                 |   |              |                                             |
|                                               | <b>Modificar Paciente</b> |                                                         |           |                                                    |                                 |   |              |                                             |
|                                               | Cédula:                   |                                                         |           |                                                    |                                 |   |              |                                             |
|                                               | Nombres del Paciente:     | <b>ALL AND AND</b>                                      |           |                                                    |                                 |   |              |                                             |
|                                               | Apellidos del Paciente:   | <b>BOOK CALL AND REAL</b>                               |           |                                                    |                                 |   |              |                                             |
|                                               | Fecha de Nacimiento:      | 1937-05-05                                              |           |                                                    |                                 |   |              |                                             |
|                                               | Género:                   | Masculino<br>$\check{ }$                                |           |                                                    |                                 |   |              |                                             |
|                                               | Cancelar<br>Modificar     |                                                         |           |                                                    |                                 |   |              |                                             |

<span id="page-44-3"></span>*Figura 13.* Interfaz de búsqueda de pacientes-Actualizar Datos

### **3.4.3.5. Registro de fichas médicas**

<span id="page-45-0"></span>Para registrar la ficha médica del paciente se selecciona la opción Búsqueda Pacientes del menú, luego hacer clic en el ícono Agregar Ficha que se encuentra en la parte superior derecha.

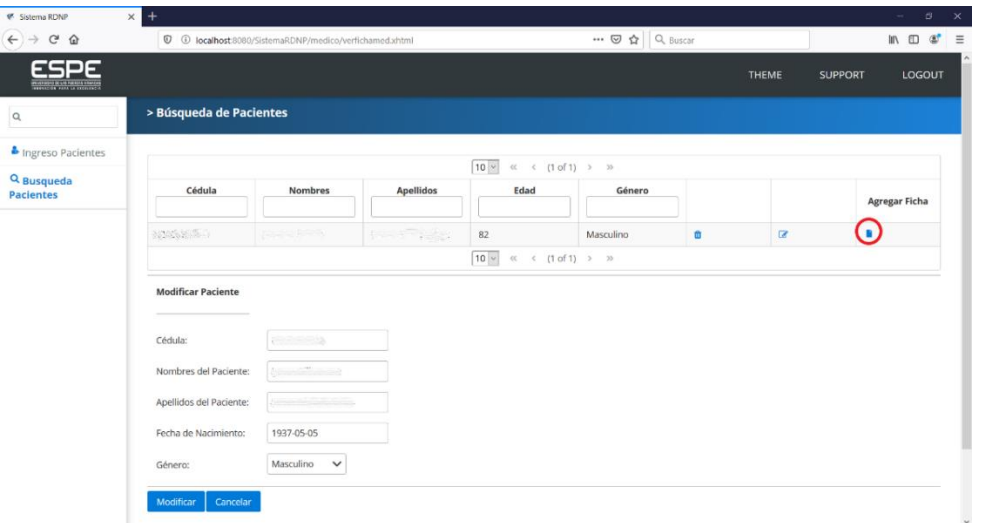

*Figura 14***.** Interfaz de búsqueda de pacientes-Agregar Ficha

## <span id="page-45-2"></span><span id="page-45-1"></span>**3.4.3.6. Interfaz de Agregar Retinografía**

Para agregar una retinografía del paciente se selecciona la opción Búsqueda Pacientes del menú, luego hacer clic en el ícono Agregar Retinografía que se encuentra en la parte superior derecha.

| <b>W.</b> Sistema RDNP                          | $\ddot{}$                                                                                                    |                              |  |  |  |  |  | ø.<br>-                    |  |
|-------------------------------------------------|----------------------------------------------------------------------------------------------------|------------------------------|--|--|--|--|--|----------------------------|--|
| $\leftarrow$<br>$C^2$ $\Omega$<br>$\rightarrow$ |                                                                                                    |                              |  |  |  |  |  |                            |  |
|                                                 |                                                                                                    |                              |  |  |  |  |  | <b>LOGOUT</b>              |  |
|                                                 | $\times$<br>… ⊙☆ Q Buscar<br>1 0 localhost:8080/SistemaRDNP/medico/fichamed.xhtml?pacienteId=25&pacienteEdad=82&pacient<br><b>THEME</b><br><b>SUPPORT</b><br>Ficha Médica:<br><u> The Company of the Company of the Sea</u><br>$10 -$<br>$\ll$ $(1 \text{ of } 1)$ $\rightarrow$ $\gg$<br>Presión<br>Presión<br><b>Trigliceridos</b><br><b>IMC</b><br>Edad<br>Fecha<br>Estatura<br>Glucosa<br>Peso<br><b>Colesterol</b><br>Art Dias.<br>Art Sis.<br>ū<br>$\alpha$<br>82<br>2019-12-16<br>81.00<br>1.75<br>26.45<br>110.00<br>70.00<br>134.60<br>138.80<br>85.20<br>$10 -$<br>$\ll$ $\leq$ $(1 \text{ of } 1)$ $\gt$ $\gg$<br>Nueva Ficha Médica<br>Fecha Consulta:<br>Peso:<br>Estatura:<br>Presión Arterial Sistólica: |                              |  |  |  |  |  |                            |  |
| $\alpha$                                        |                                                                                                    |                              |  |  |  |  |  |                            |  |
| Ingreso Pacientes                               |                                                                                                    |                              |  |  |  |  |  |                            |  |
| Q Busqueda                                      |                                                                                                    |                              |  |  |  |  |  |                            |  |
| <b>Pacientes</b>                                |                                                                                                    |                              |  |  |  |  |  | Agregar<br>Retinografía    |  |
|                                                 |                                                                                                    |                              |  |  |  |  |  | Ð                          |  |
|                                                 |                                                                                                    |                              |  |  |  |  |  |                            |  |
|                                                 |                                                                                                    |                              |  |  |  |  |  |                            |  |
|                                                 |                                                                                                    |                              |  |  |  |  |  |                            |  |
|                                                 |                                                                                                    |                              |  |  |  |  |  | $M \oplus \bullet' \equiv$ |  |
|                                                 |                                                                                                    | Presión Arterial Diastólica: |  |  |  |  |  |                            |  |
|                                                 | Colesterol:                                                                                                    |                              |  |  |  |  |  |                            |  |

<span id="page-45-3"></span>*Figura 15.* Interfaz de búsqueda de pacientes-Agregar Retinografía

## **3.4.3.7. Interfaz para medir los calibres de vena y arteria**

<span id="page-46-0"></span>En la interfaz hacer clic en el botón Abrir Imagen, se automáticamente mostrará la retinografía del paciente tanto la original como la procesada en la cual se medirá una arteria y una vena manualmente. Posteriormente hacer clic en el botón enviar.

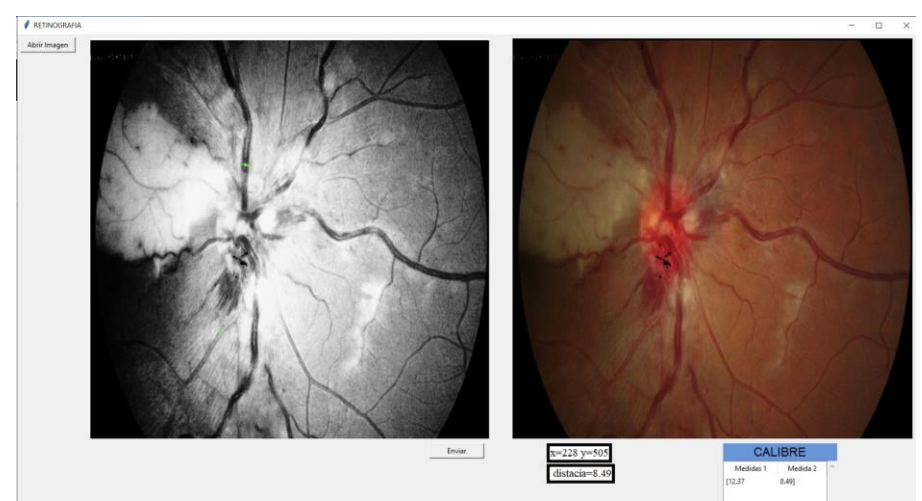

*Figura 16.* Interfaz para la medir el calibre de vena y arteria

## <span id="page-46-2"></span>**3.4.3.8. Interfaz de Reporte**

<span id="page-46-1"></span>Para ver el resultado dar clic en el botón *Ver Resultado* y se mostrará la retinografía procesada y por último para ver la recomendación dar clic en el botón *Ver recomendación*

<span id="page-46-3"></span>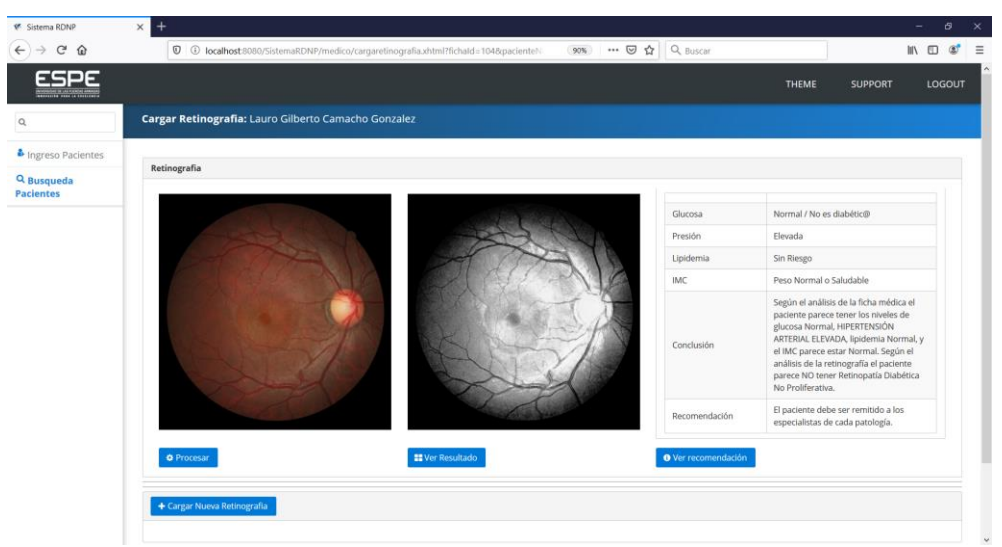

*Figura 17.* Interfaz de Reporte

#### **3.4.4. Diseño y Creación de Base de Datos**

<span id="page-47-0"></span>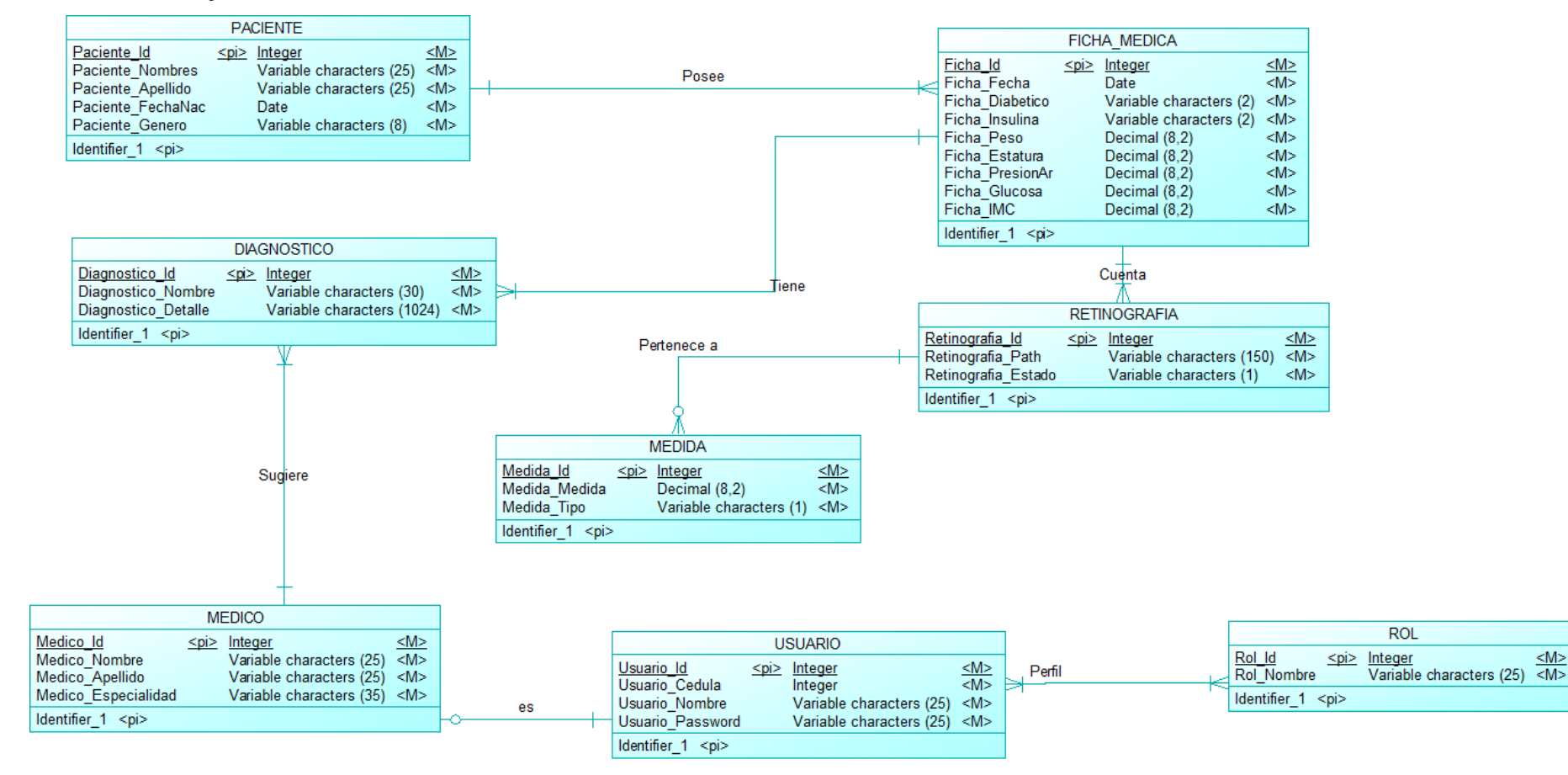

<span id="page-47-1"></span>*Figura 18.* Modelo de la Base de Datos

### <span id="page-48-0"></span>**3.4.5. Procesamiento y Normalización de Imágenes**

Se trabajó con 2500 imágenes (retinografías) proporcionadas del HE FFAA. Nro.1, primero se normalizaron tanto en dimensiones como extensión de la imagen, como segundo paso las imágenes pasan a un proceso de tratamiento con la implementación de algunos algoritmos siguiente los siguientes pasos:

 Transformación a tres canales de color (BGR, RGB, HSV), como se muestra en la figura 19:

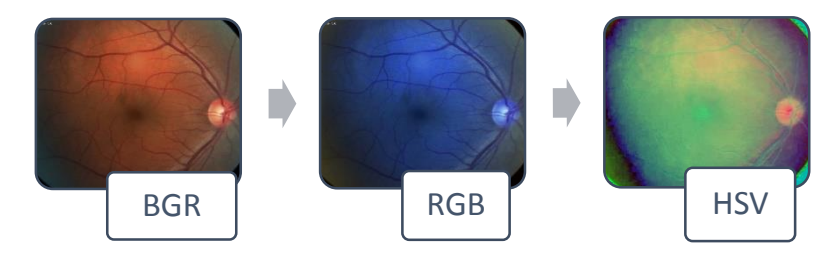

*Figura 19.* Transformación a canales de color

- <span id="page-48-1"></span> Aplicación de una máscara a la imagen resultante, definiendo un rango mínimo y máximo de saturación.
- Aclaración de la imagen resultante para pasar al algoritmo que convierte a escala de grises.
- Eliminación del ruido con la aplicación del algoritmo suavizado gaussiano.
- Detección de bordes y pintado de bores utilizando el algoritmo Canny como muestra la Figura 20.

<span id="page-48-2"></span>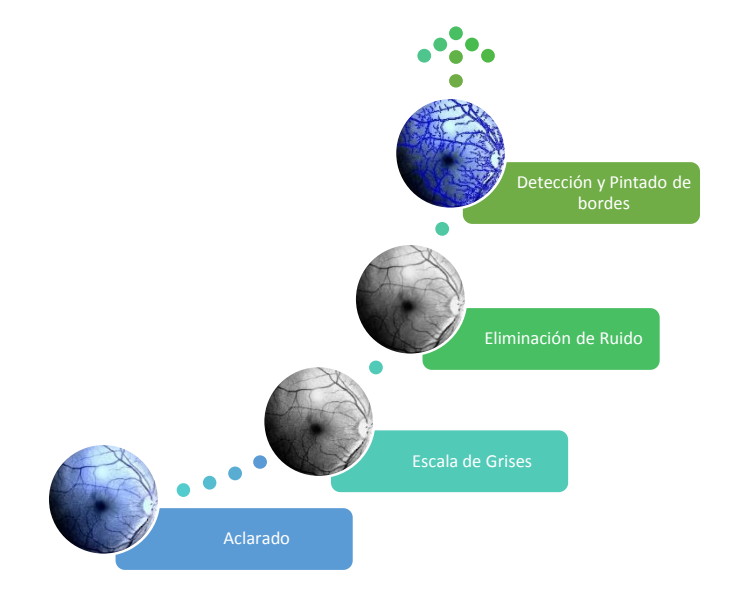

*Figura 20.* Proceso de la Retinografía

Finalmente se realiza la medición del calibre de una vena y una arteria tomando el borde superior y le borde inferior como referencia.

#### <span id="page-49-1"></span><span id="page-49-0"></span>**3.4.6. Diseño del Sistema Recomendador**

#### **3.4.6.1. Elaboración de la Capa dominio**

Para la obtención del conocimiento y la definición de las reglas que han sido incluidas en el prototipo, se realizaron varias reuniones con el médico especialista en el HE FFAA. Nro. 1. De las varias características que pueden ser analizadas en la retinografía, se han definido como característica principal para iniciar el proceso de detección la evaluación del calibre de venas y arterias, adicionalmente y por pedido del médico especialista se correlacionó dicha evaluación del calibre con el análisis de los datos del síndrome metabólico, toda la información utilizada se resume y se muestra en las Figuras 21 y 22:

<span id="page-49-2"></span>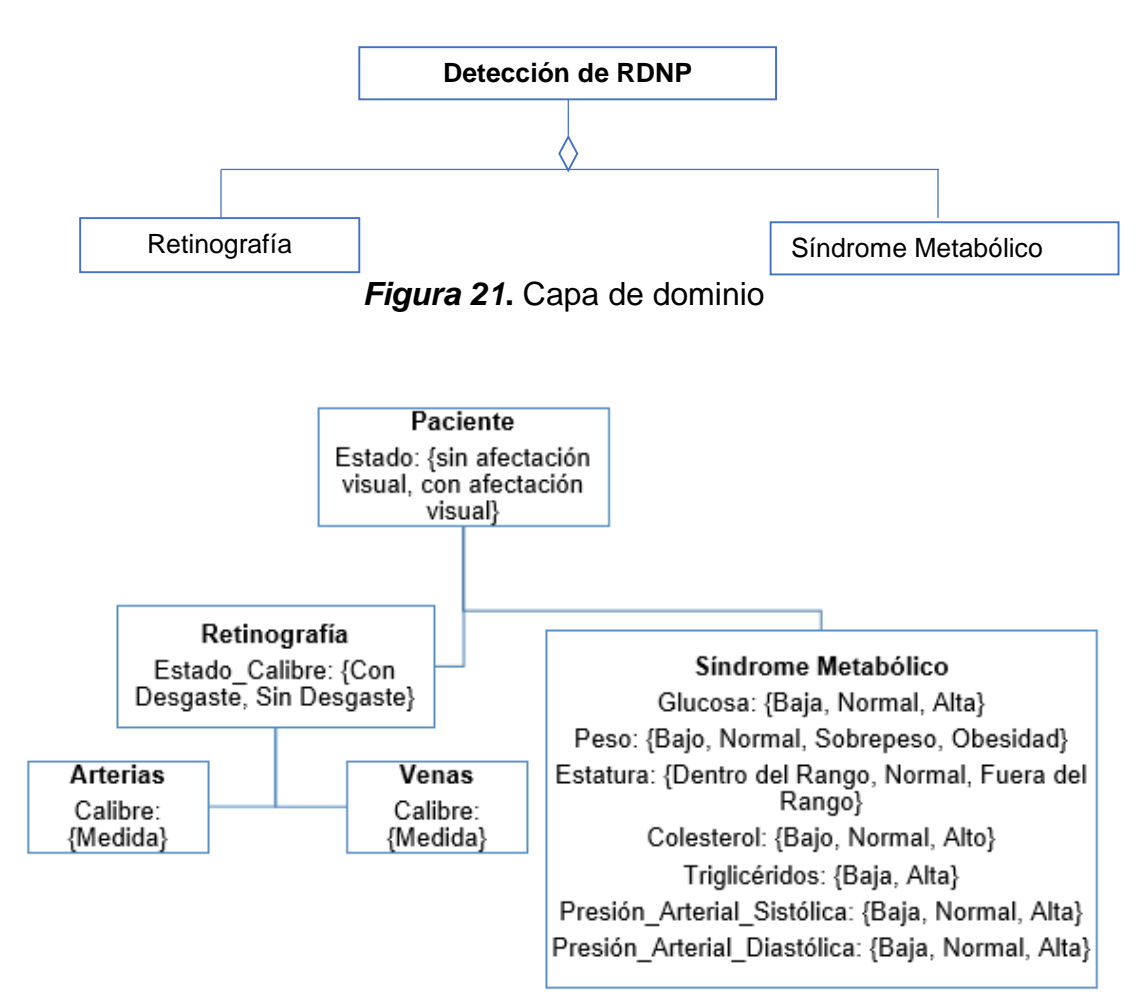

<span id="page-49-3"></span>*Figura 22.* Capa de dominio detallada

#### **3.4.6.2. Diseño del Esquema inferencial**

<span id="page-50-0"></span>En cuanto al esquema inferencial se basó principalmente en los síntomas y los datos observables del paciente, ya que, con esta información se planteó las reglas de inferencia las cuales permiten como resultado obtener la recomendación para la ayuda del médico. A continuación, ver Figura 23:

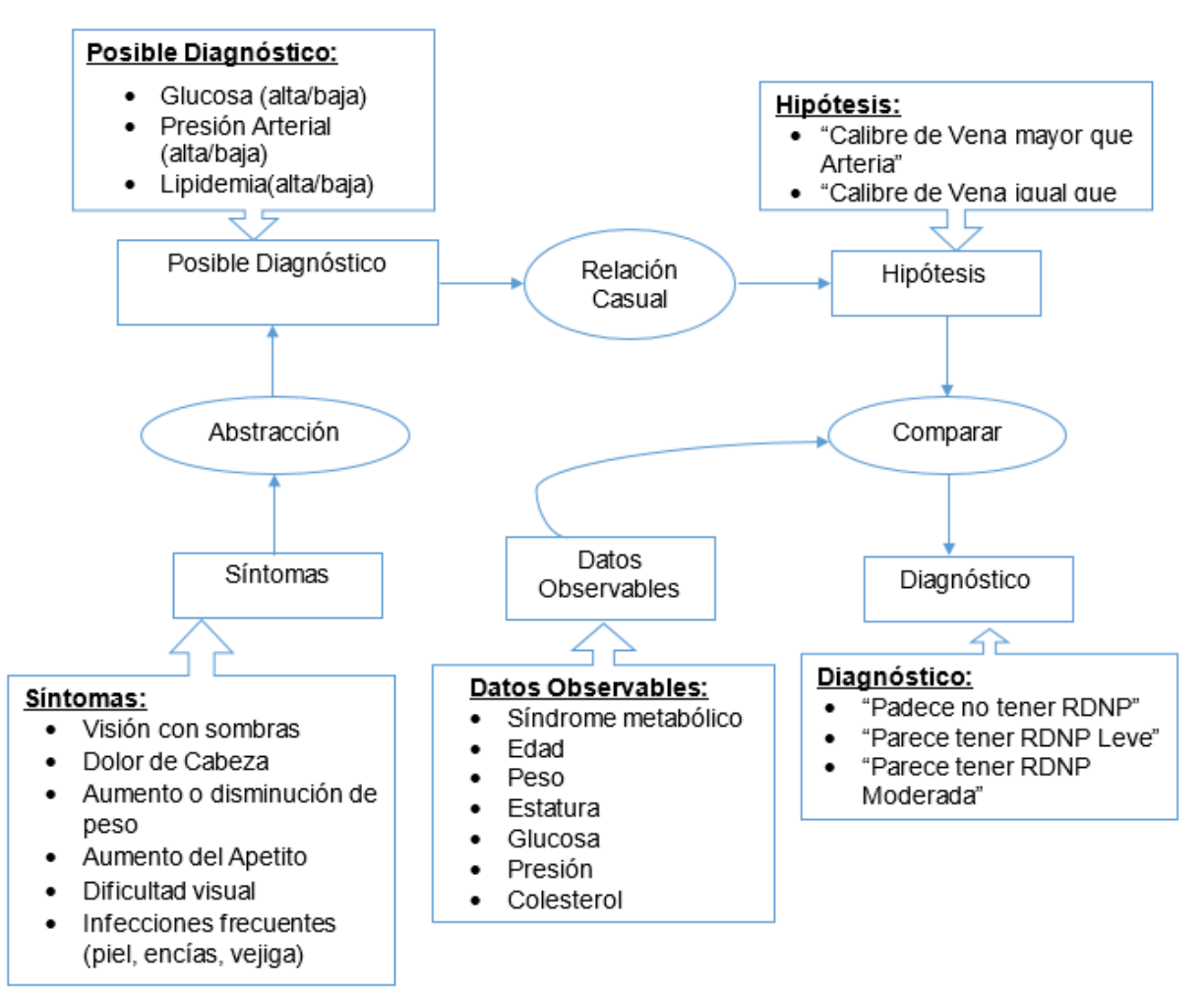

*Figura 23.* Esquema Inferencial

#### <span id="page-50-2"></span>**3.4.6.3. Planteamiento de las Reglas de evaluación**

<span id="page-50-1"></span>Las reglas que se plantearon fueron en base al criterio del médico especialista, el mismo que definió también la evaluación del calibre (medida) de una vena y una arteria.

Algunas de las reglas planteadas en el prototipo se muestran a continuación en la Figura 24:

(vena > arteria) ("Retinopatía Leve") entonces ("Según el análisis de la retinografía el paciente parece tener Retinopatía Diabética No Proliferativa LEVE.")

(vena = arteria) = ("Retinopatía Moderada") entonces ("Según el análisis de la retinografía el paciente parece tener Retinopatía Diabética No Proliferativa MODERADA.")

(vena < arteria) ("Retinopatía Severa" entonces ("Según el análisis de la retinografía el paciente parece tener Retinopatía Diabética No Proliferativa SEVERA.")

*Figura 24***.** Planteamiento de las Relaciones Causales

#### <span id="page-51-2"></span><span id="page-51-0"></span>**3.5. Estudio de Casos de Prueba**

El protocolo de pruebas seguido ha sido el siguiente:

a)Pruebas de las reglas relacionadas con los datos del síndrome metabólico.

b)Procesamiento y mediciones con 2500 retinografías.

c)Pruebas con datos, correlacionando dos factores, las características del calibre de venas y arterias con el síndrome metabólico.

d)Validación in situ con los médicos especialistas del HE FF.AA. Nro. 1. La muestra fue seleccionada por los médicos. Fueron 6 pacientes control (2 hombres y 4 mujeres). Todos los pacientes fueron de la tercera edad.

#### <span id="page-51-1"></span>**3.5.1. Evaluación de Datos del Síndrome Metabólico**

Para la evaluación del síndrome metabólico, se registraron diez pacientes control. Los resultados en las corridas realizadas fueron comparados con los datos que se disponía en la historia clínica del paciente y todos rangos coincidieron con los valores de referencia en niveles de glucosa, presión arterial, lipidemia, categorización del IMC (Índice de Masa Corporal), además fueron validados por el médico especialista del HE FF.AA. Nro. 1.

Los resultados fueron exitosos ya que concordaban con el diagnóstico del médico.

#### <span id="page-52-0"></span>**3.5.2. Evaluación con las Retinografías**

El corpus de imágenes estuvo conformado por 2500 retinografías, las cuales fueron proporcionadas por el HE FF.AA. Nro. 1. Las imágenes fueron analizadas con los diferentes algoritmos implementados en la aplicación. Con los resultados de la imagen procesada se midieron las retinografías de acuerdo al estándar del calibre de vena y arteria correspondiente a la relación de 2 a 1.

Los resultados obtenidos fueron satisfactorios ya que el médico pudo elegir la mejor opción en cuanto a la calidad de la imagen, y con respecto a las mediciones se comprobó que la relación de 2 a 1 era la correcta.

#### <span id="page-52-1"></span>**3.5.3. Validación de los Casos de Prueba**

Para la evaluación de este prototipo se realizaron reuniones de trabajo con el médico especialista y médicos posgradistas oftalmólogos del HE FF.AA. Nro. 1. El proceso inició con la capacitación al personal de médicos sobre el manejo de la aplicación y sus bondades. Luego se hicieron los registros del personal médico involucrado y la respectiva asignación de un username y un password con el fin de que puedan hacer uso de la aplicación.

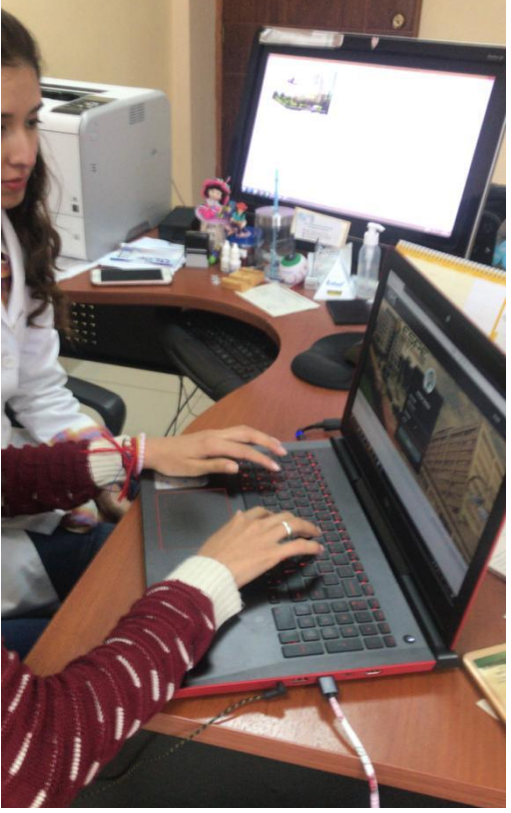

*Figura 25***.** Capacitación a Médicos

<span id="page-53-0"></span>Una vez obtenida la información para el registro del paciente en la aplicación, la retinografía y los datos del síndrome metabólico de la ficha médica, cada médico registró a cada paciente como se observa en la Figura 26, y mediante las interfaces de la aplicación se hicieron las corridas hasta obtener los resultados procesados. Luego, como se puede ver en la Figura 27, el médico realizó la medición del calibre de las venas y arterias seleccionadas.

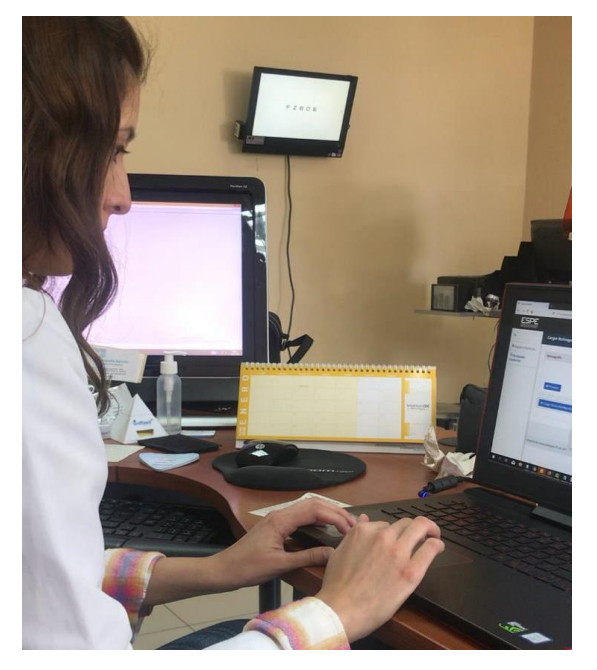

*Figura 26***.** Médico registra paciente

<span id="page-54-1"></span><span id="page-54-0"></span>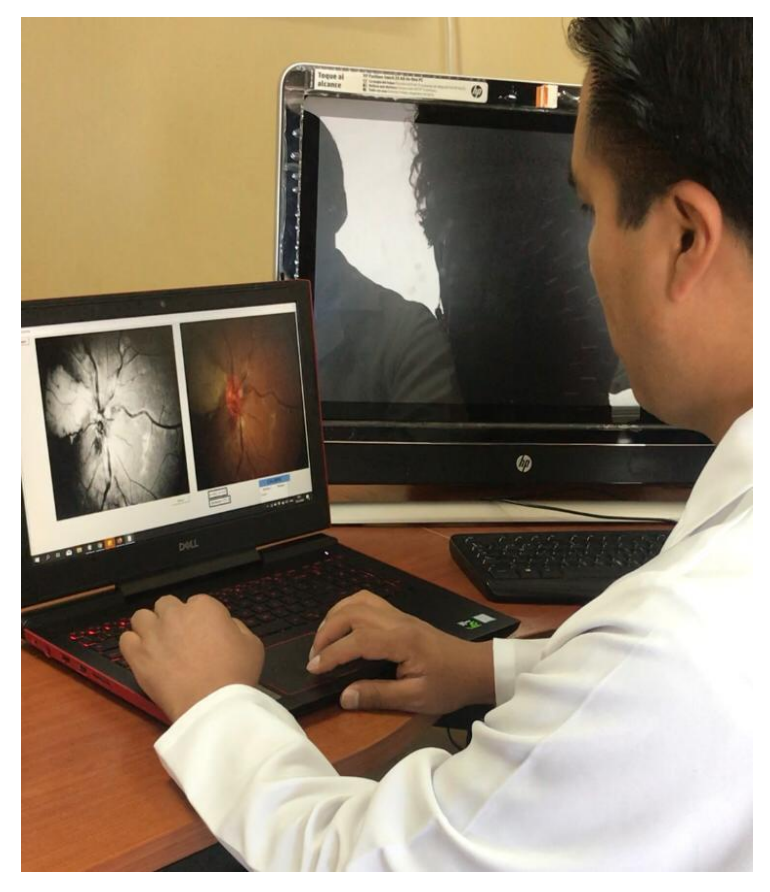

*Figura 27.*Medición del Calibre de vena y arteria

Cuando las mediciones fueron completadas se hizo clic en el botón *enviar* seguido del botón *ver resultado* para visualizar la imagen procesada y posteriormente clic en el botón *ver recomendación* para mostrar el reporte de recomendaciones para la toma de decisiones del médico. Ver Figura 28.

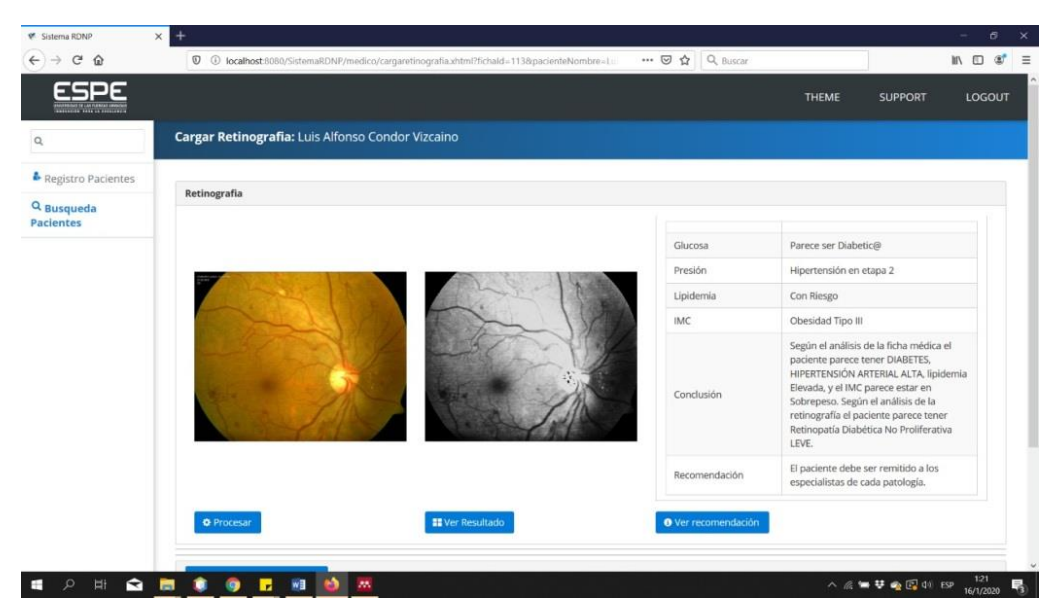

*Figura 28.* Reporte de recomendaciones.

<span id="page-55-0"></span>Las medidas del calibre de la vena y la arteria conjuntamente con los datos de la ficha del síndrome metabólico fueron evaluadas y analizadas automáticamente por la aplicación, la cual mostró una recomendación para la toma de decisiones del médico entre ellas: PARECE NO TENER RDNP, RDNP LEVE, RDNP MODERADA, RDNP SEVERA.

Toda la información de los pacientes ingresados en el prototipo fueron casos en donde dicha patología se encontraba presente, a continuación, se muestra en la Figura 29 pacientes de sexo femenino y masculino según el grado de severidad.

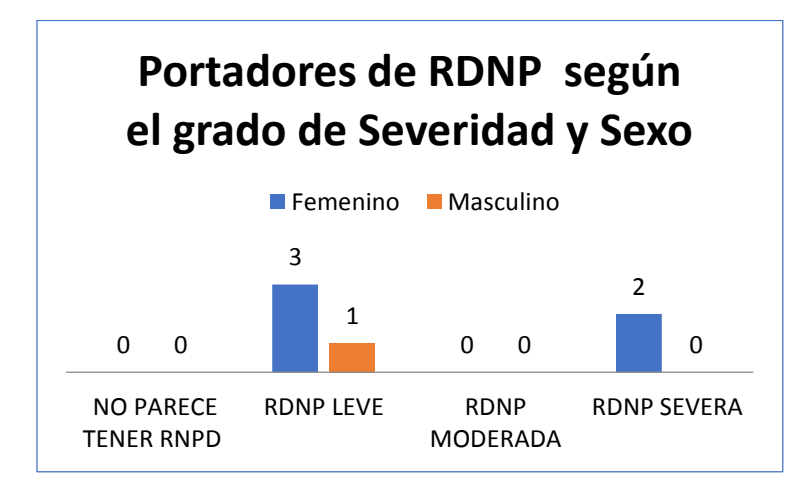

*Figura 29.* Grado de severidad según el sexo

<span id="page-56-0"></span>Se comprobó que la aplicación generó un reporte correcto de cada paciente control, mostrando una recomendación acertada según la verificación realizada por los médicos, ya que además hubo concordancia con el diagnóstico de cada paciente.

Los resultados de las pruebas y validaciones realizadas fueron satisfactorios para el equipo de médicos especialistas, dejando así en evidencia la ayuda útil de esta herramienta tecnológica en el proceso de detección temprana de la RDNP. En cuanto a la capacitación del manejo del prototipo los médicos manifestaron que la interfaz fue amigable y sencilla.

## **CAPÍTULO IV**

## <span id="page-57-1"></span><span id="page-57-0"></span>**CONCLUSIONES Y RECOMENDACIONES**

### <span id="page-57-2"></span>**4.1. Conclusiones**

.

- Se ha realizado un estudio y análisis de diferentes técnicas de Inteligencia Artificial, lo cual permitió seleccionar las adecuadas para el desarrollo de éste tipo de proyectos como el que se ha realizado en el presente trabajo de graduación.
- Se han realizado diferentes reuniones de trabajo con el profesional especialista en retino-patología del HE FF.AA. Nro. 1. Dichas reuniones permitieron definir las características de las retinografías en las que se enfoca nuestro estudio, la detección del calibre de arterias y venas; así como el análisis de los datos y niveles que corresponden al síndrome metabólico.
- Se ha gestionado en la unidad de Oftalmología del HE FFAA. Nro.1, las respectivas autorizaciones para disponer del corpus de retinografías.
- Las retinografías fueron normalizadas y procesadas aplicando técnicas de procesamiento de imágenes y mediante la implementación de diferentes algoritmos para la detección del calibre de arterias y venas.
- Se ha logrado realizar el proceso de pruebas y validación de la aplicación siguiendo un protocolo establecido con los médicos especialistas del HE FF.AA. Nro. 1 y con una muestra seleccionada de pacientes control.
- Se realizaron pruebas con los datos del síndrome metabólico para validar las reglas establecidas. Los resultados fueron satisfactorios de acuerdo al criterio médico.
- Se ha probado la correlación entre los dos factores definidos, las características del calibre de venas y arterias con el síndrome metabólico. Los resultados de la aplicación coincidieron con el diagnóstico de los pacientes que constaba en la historia clínica.
- Según el criterio de los médicos quienes probaron el manejo de la aplicación la interfaz fue amigable y sencilla en todo el proceso.
- Se ha comprobado que la lógica difusa y el procesamiento de imágenes es válido para desarrollar este tipo de aplicaciones, ya que pueden ser una

herramienta de ayuda para los médicos en el momento de tomar decisiones respecto al diagnóstico temprano de una patología como la RDNP.

 Se ha logrado desarrollar el prototipo de una aplicación con características de sistema recomendador, que evalúa el calibre de arterias y venas a partir de retinografías, así como el síndrome metabólico, aplicando dos técnicas de Inteligencia Artificial.

#### <span id="page-58-0"></span>**4.2. Recomendaciones**

- Se recomienda continuar con las siguientes fases del proyecto ya que en este estudio se ha enfocado solo en un módulo.
- En estudios como el realizado en este trabajo de graduación, deben formarse equipos multidisciplinarios y siempre contar con el profesional experto en el área de aplicación o dominio.
- Se sugiere que en el plan de estudios de las carreras del Departamento de Ciencias de la Computación se consideren fomentar asignaturas como Ingeniería del Conocimiento, Visión por Computador y Aprendizaje Automático

#### <span id="page-59-0"></span>**4.3. Bibliografía**

Alegre, E., Pajares, G., & de la Escalera, A. (2016). Conceptos y Métodos en Visión por Computador. In *Conceptos y Métodos en Visión Por Computador*. Retrieved from

https://intranet.ceautomatica.es/sites/default/files/upload/8/files/ConceptosyMeto dosenVxC.pdf

- Boyd, K. (2018). ¿Qué es la retinopatía diabética? Retrieved from https://www.aao.org/salud-ocular/enfermedades/retinopatia-diabetica
- Carranza Bravo, P. (2010). Introducción a las técnicas de inteligencia artificial aplicadas a la gestión financiera. *Fides et Ratio - Revista de Difusión Cultural y Científica de La Universidad La Salle En Bolivia*, *4*(4), 8–15. Retrieved from http://www.scielo.org.bo/scielo.php?script=sci\_abstract&pid=S2071- 081X2010000100002&lng=es&nrm=iso&tlng=es
- Castillo, E., Gutierrez, J. M., & Hadi, A. S. (2012). *Sistemas Expertos y Modelos de Redes Probabilísticas* (Ilustrada). Retrieved from https://personales.unican.es/gutierjm/papers/BookCGH.pdf
- Dominguez Torres, A. (1996). Perfiles educativos Procesamiento Digital de Imágenes. *Perfiles Educativos*, 11. https://doi.org/Doi: 10.1016/0009- 2614(83)87446-6
- García Fernández, L. A. (2004). La ciencia y el hombre. Retrieved January 15, 2020, from Revista de Divulgación website: https://www.uv.mx/cienciahombre/revistae/vol17num3/articulos/inteligencia/inde x.htm
- García S, I., & Caranqui S, V. (2015). La visión artificial y los campos de aplicación. *Tierra Infinita*, *1*, 94–103. https://doi.org/2631-2921
- Gonzalez, R. C., & Woods, R. E. (2007). *Digital Image Processing* (3ra ed.; Prentice Hall, Ed.). Retrieved from https://www.academia.edu/8240316/Digital\_Image\_Processing\_Gonzaleze\_and \_Woods\_3rd\_Ed.\_Pearson
- Huapaya, C. R., Lizarralde, F. A., & Arona, G. M. (2012). Modelo basado en lógica difusa para el diagnóstico cognitivo del estudiante. *Formacion Universitaria*,

*5*(1), 13–20. https://doi.org/10.4067/S0718-50062012000100003

- Lara Rojo, F. (1997, December). Sistemas de conocimiento y de adquisición de conocimiento en la teleenseñanza. *ITESO*, 11. Retrieved from https://rei.iteso.mx/handle/11117/546?show=full
- Malacara Hernández, D. (2002). *Optica tradicional y moderna* (3a ed. Coe). Retrieved from https://www.librosmexico.mx/libros/4642
- Montes, J. R. (2012). *Procesamiento digital de imágenes con MatLAB y SIMULINK*. *10*, 77–78. https://doi.org/http://dx.doi.org/10.18046/syt.v10i21.1198
- Negri, D., Eduardo, C., Vito, D., Luis, E., Carlos, A., Negri, E. D., & Vito, E. L. De. (2006). Introducción al razonamiento aproximado: lógica difusa. *Revista Americana de Medicina Respiratoria*, *6*(3), 126–136.
- Organización Mundial de la Salud. (2016). Informe mundial sobre la diabetes. *Oms*, 1–84. Retrieved from http://www.who.int/diabetes/global-report/es/
- Organización Mundial de la Salud. (2018a). 10 Principales causas de defunción. Retrieved April 25, 2019, from Oms website: https://www.who.int/es/newsroom/fact-sheets/detail/the-top-10-causes-of-death
- Organización Mundial de la Salud. (2018b). Diabetes Datos y cifras. Retrieved from https://www.who.int/es/news-room/fact-sheets/detail/diabetes
- Pajares Martinsanz, G., & de la Cruz García, J. M. (2008). *Vision por Computador imagenes digitales y aplicaiones* (2a ed.). Retrieved from https://books.google.com.ec/books/about/Visión\_por\_computador.html?id=0odH PwAACAAJ&redir\_esc=y
- Palma, J. T., Paniagua, E., Martin, F., & Marin, R. (2000). Ingeniería del Conocimiento. De la Extracción al Modelado de Conocimimiento. *Inteligencia Artificial*, *4*(11). https://doi.org/10.4114/ia.v4i11.690
- Pino Diez, R., Gómez Gómez, A., & de Abajo Martínez, N. (2001). *Introducción a la Inteligencia Artificial: Sistemas Expertos, Redes Neuronales Artificiales y Computación Evolutiva*. Retrieved from https://www.worldcat.org/title/introduccion-a-la-inteligencia-artificial-sistemasexpertos-redes-neuronales-artificiales-y-computacionevolutiva/oclc/807218317/viewport

Querejeta Simbeni, P. (2015). Procesamiento Digital de Imágenes. *Ecologia*, 1–5.

Retrieved from http://lcr.uns.edu.ar/fvc/NotasDeAplicacion/FVC-

QuerejetaSimbeniPedro.pdf

- Ramírez Ramírez, J. F. (1999). *Marco teórico de los Sistemas expertos y su utilización como herramientas de negocio* (Universidad Autónoma de Nuevo León). https://doi.org/1020125698
- Vélez Serrano, J. F., Moreno Díaz, A. B., Sanchéz Calle, Á., & Sánchez Marín, J. L. E. (2003). *Visión por Computador* (2da ed.). Retrieved from https://www.researchgate.net/publication/31759521\_Vision\_por\_computador\_JF \_Velez\_Serrano\_et\_al